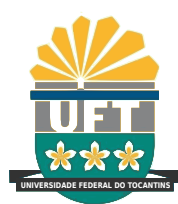

# UNIVERSIDADE FEDERAL DO TOCANTINS CAMPUS UNIVERSITARIO DE PALMAS ´ CURSO DE CIÊNCIA DA COMPUTAÇÃO

# GENE FINDER EASY: UMA FERRAMENTA PARA IDENTIFICAÇÃO DE GENES

IVO PONTES ARAÚJO

PALMAS (TO) 2019

# IVO PONTES ARAÚJO

# GENE FINDER EASY: UMA FERRAMENTA PARA IDENTIFICAÇÃO DE GENES

Trabalho de Conclusão de Curso II apresentado `a Universidade Federal do Tocantins para obtenção do título de Bacharel em Ciência da Computação, sob a orientação do(a) Prof.(a) Dr Wosley da Costa Arruda.

Orientador: Dr Wosley da Costa Arruda

# IVO PONTES ARAÚJO

# GENE FINDER EASY: UMA FERRAMENTA PARA IDENTIFICAÇÃO DE GENES

Trabalho de Conclusão de Curso II apresentado `a UFT – Universidade Federal do Tocantins – Campus Universitário de Palmas, Curso de Ciência da Computação foi avaliado para a obtenção do título de Bacharel e aprovada em sua forma final pelo Orientador e pela Banca Examinadora.

Data de aprovação:  $17 / 4 / 2019$ 

Banca Examinadora:

Prof. Alexandre Tadeu Rossini da Silva Dr.

Prof. Marcelo Lisboa Rocha Dr.

Prof. Horllys Gomes Barreto Dr.

Prof. Wosley da Costa Arruda Dr.

### **Dados Internacionais de Catalogação na Publicação (CIP) Sistema de Bibliotecas da Universidade Federal do Tocantins**

A663g Araújo, Ivo Pontes.

Gene Finder Easy: Uma Ferramenta Para Identificação de Genes. / Ivo Pontes Araújo. – Palmas, TO, 2019.

55 f.

Monografia Graduação - Universidade Federal do Tocantins – Câmpus Universitário de Palmas - Curso de Ciências da Computação, 2019.

Orientador: Wosley da Costa Arruda

1. Bioinformática. 2. Alinhamento Múltiplo. 3. Análise Filogenética. 4. Domíno Conservado. I. Título

**CDD 004**

Elaborado pelo sistema de geração automatica de ficha catalográfica<br>da UFT com os dados fornecidos pelo(a) autor(a).

TODOS OS DIREITOS RESERVADOS – A reprodução total ou parcial, de qualquer forma ou por qualquer meio deste documento é autorizado desde que citada a fonte. A violação dos direitos do autor (Lei nº 9.610/98) é crime estabelecido pelo artigo 184 do Código Penal.

# UNIVERSIDADE FEDERAL DO TOCANTINS **CÂMPUS DE PALMAS** CURSO DE CIÊNCIA DA COMPUTAÇÃO

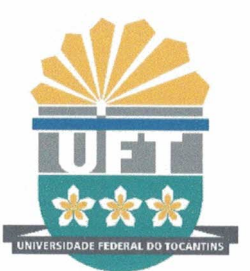

109 Norte Av. NS-15, ALCNO-14, bloco II, Sal. 20 | 77001-090 | Palmas/TO (63) 3232-8027 | www.uft.edu.br | comppalmas@uft.edu.br

# ATA DE DEFESA DA DISCIPLINA DE PROJETO DE GRADUAÇÃO II

 $\mathbf 1$ Ao Décimo Sétimo dia do mês de Abril de 2019 realizou-se a defesa de Projeto de Graduação, da disciplina de Projeto de Graduação II do discente Ivo Pontes Araújo do  $\overline{2}$ curso de Ciência da Computação do Campus Universitário de Palmas da Universidade 3 Federal do Tocantins (UFT), intitulado "GENE FINDER EASY: UMA FERRAMENTA  $\overline{4}$ PARA IDENTIFICAÇÃO DE GENES", realizado sob a responsabilidade do Orientador 5 Prof. Dr. Wosley da Costa Arruda. Tendo como Comissão Avaliadora, os professores: Prof. 6 Dr. Alexandre Tadeu Rossini da Silva, Prof. Dr. Marcelo Lisboa Rocha e Prof. Dr. Horllys  $\overline{7}$ 8 Gomes Barreto, os quais após avaliação, consideraram o discente APROVADO. Nada mais tendo a constar, assinaram esta Ata os presentes:  $\mathcal{G}$ 

10 11 12 13 Dr. Wosley da Costa Arruda 14 15 16 17 Dr. Alexandre Tadeu Rossini da Silva 18 19 20 21 Dr. Horllys Gomes Barreto  $22$ 23 24 25 Dr. Marcelo Lisboa Rocha 26 27

Aos meus pais, Alda e Clodomir  $\dot{A}$  Elzilane

# AGRADECIMENTOS

Agradeço aos meus pais, por me apoiarem desde antes de entrar na graduação e, principalmente, por esperarem todos esses anos para que me vejam formado.

Aos meus irmãos, pelo apoio à minha decisão em cursar Ciência da Computação.

Também agradeço à minha namorada, Elzilane, que esteve comigo desde o começo da graduação.

Ao meu orientador, professor Doutor Wosley da Costa Arruda, pelo apoio e paciência durante todo esse tempo me ajudando a aprender mais sobre Bioinformática.

Aos meus amigos que tive o prazer de conhecer durante a graduação.

Aos professores do curso de Ciência da Computação, na UFT, assim como à coordena¸c˜ao do curso onde estagiei e tive a oportunidade de conhecer os problemas e vi os técnicos e professores trabalhando em conjunto para resolvê-los.

# RESUMO

Um dos objetivos da bioinformática é identificar, assim como analisar e entender as funções de nucleotídeos e proteínas. A representação digital dessas macromoléculas é feita por letras do alfabeto justapostas que formam fitas ou sequências de informação. No processo de montagem dos genes, algumas partes das sequências podem diferir da estrutura real da sequência, o que pode ser corrigido com técnicas de bioinformática. Com vista facilitar a an´alise feita por pesquisadores e estudantes, este trabalho visa construir uma ferramenta que auxilia na identificação de genes por meio de de alinhamento múltiplo de sequências e análise filogenética.

Palavra-chave: Bioinformática. Alinhamento Múltiplo. Análise Filogenética. Proteína. Domínio Conservado.

# ABSTRACT

One of the main goals in bioinformatics is to identify, as well as analyze and understand proteins and nucleotides functions. The digital representation of these macromolecules is made by juxtaposed alphabet letters that form string or sequences that contains information in it. In the process for assembling the genes, some portions of the sequences may differ from the actual sequence structur which can be corrected by bioinformatics techniques. In order to ease the analysis proccess done by researchers and students, this work aims to build a tool that assists the identification of potentially conserved domain genes trough multiple sequence aligment and phylogenetic analysis.

Keywords: Bioinformatics. Multiple Alignment. Phylogenetic Analysis. Protein. Conserved Domain.

# ABREVIAÇÕES

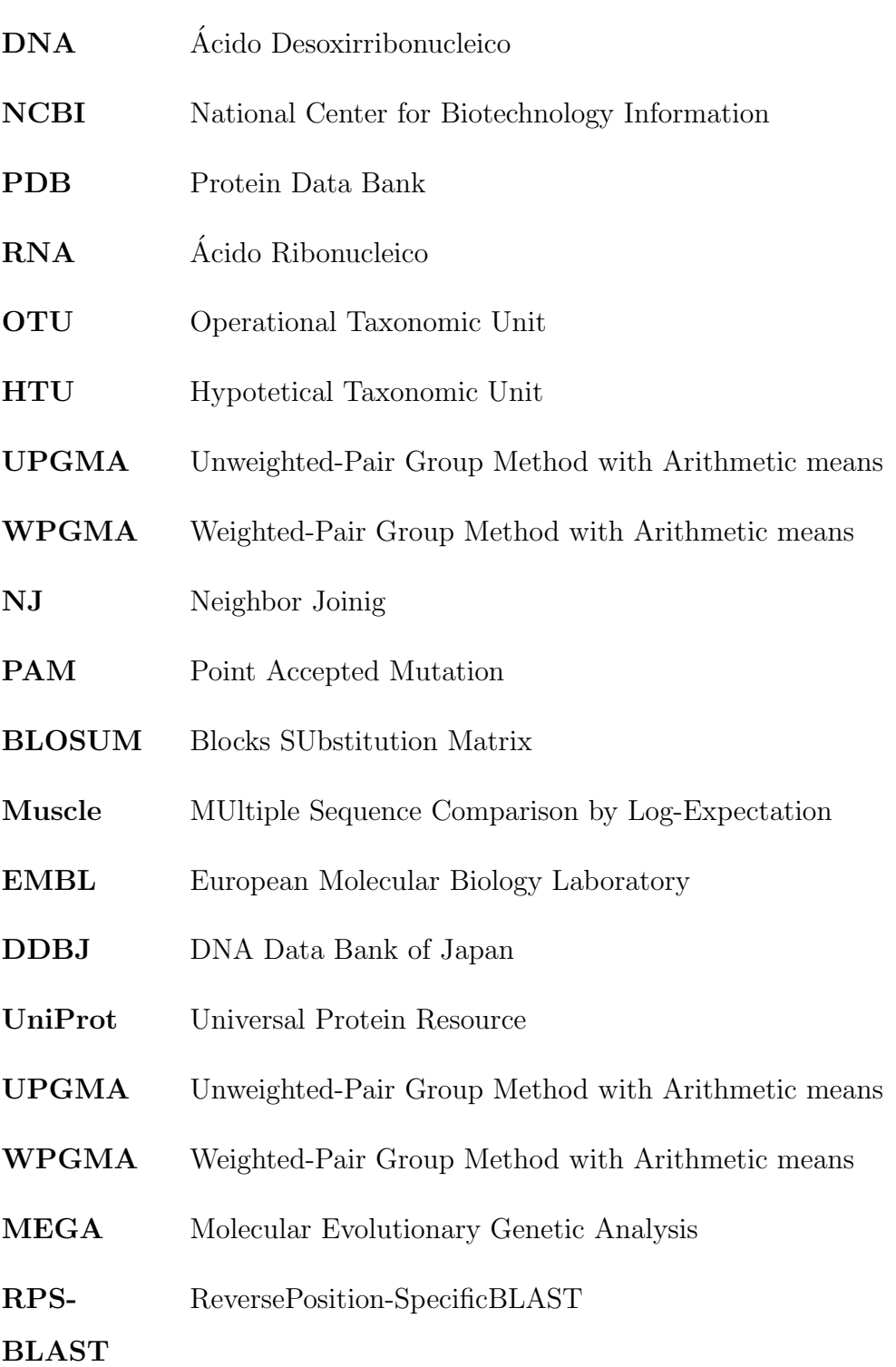

# LISTA DE FIGURAS

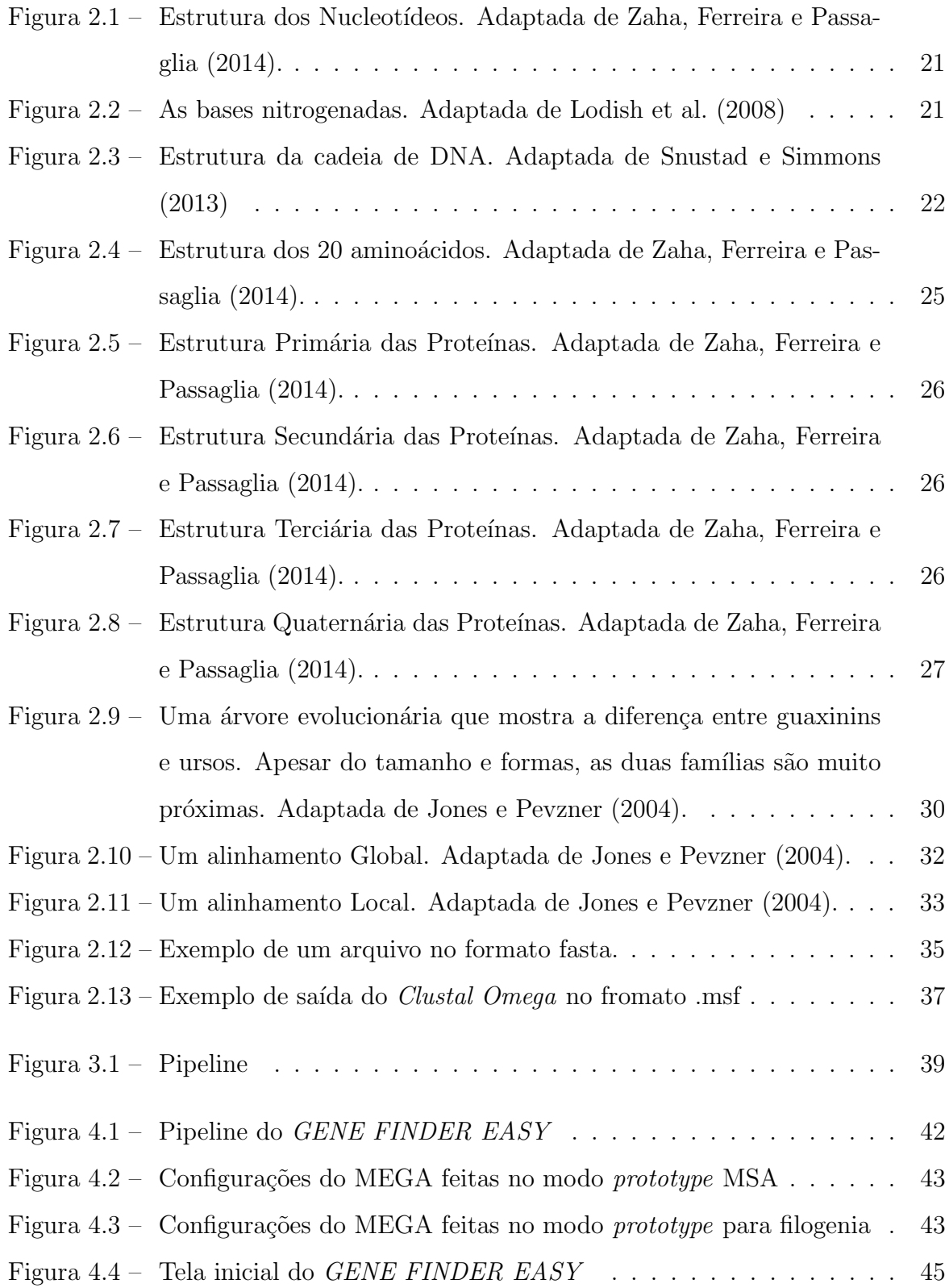

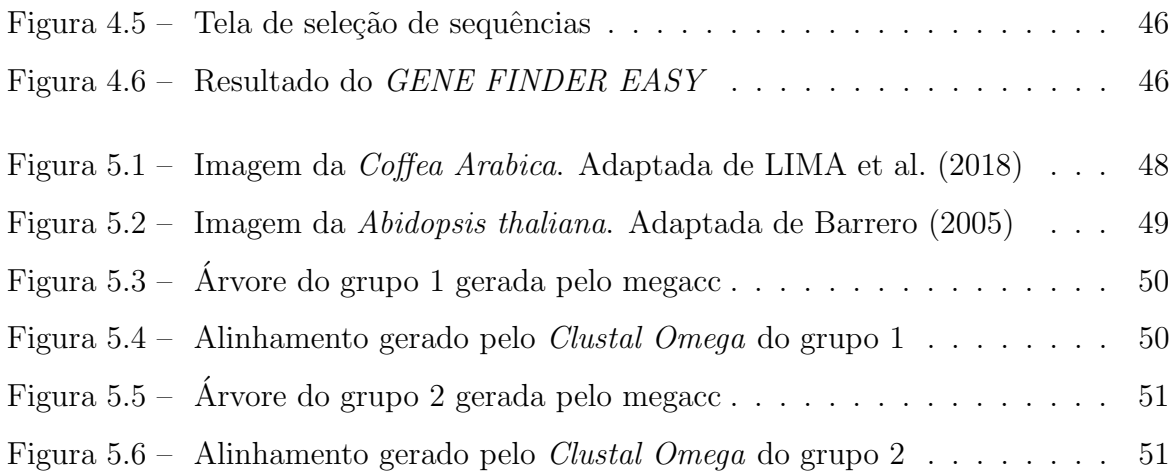

# LISTA DE TABELAS

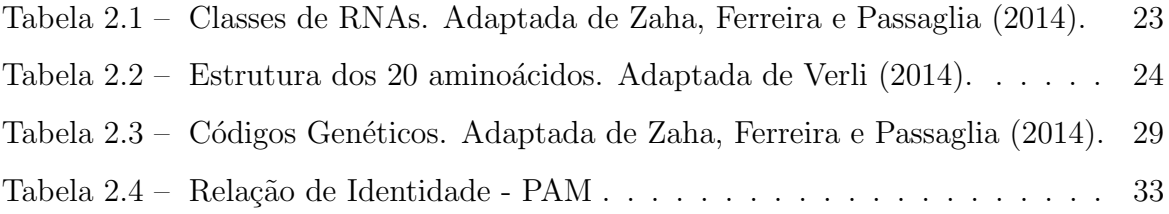

# **SUMÁRIO**

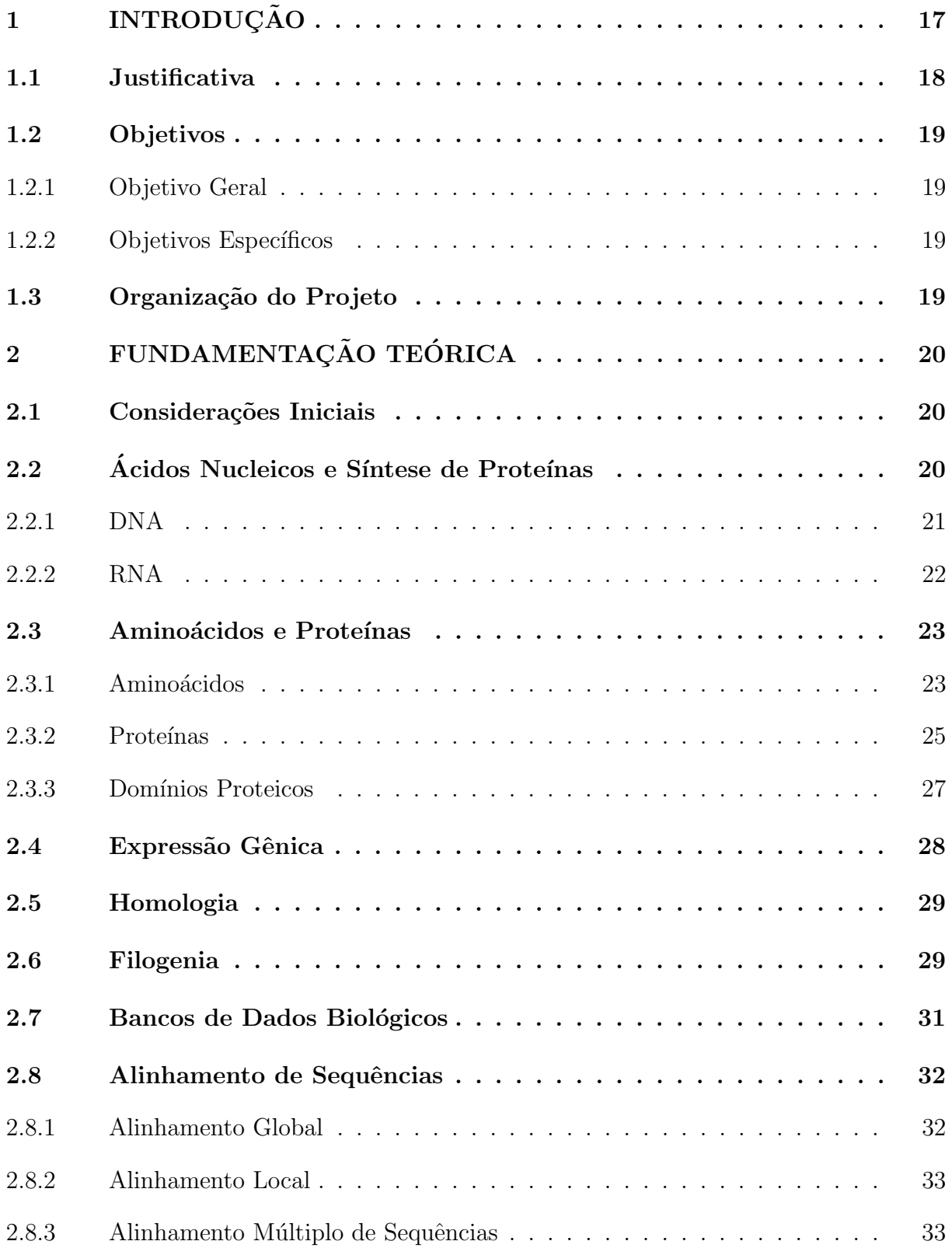

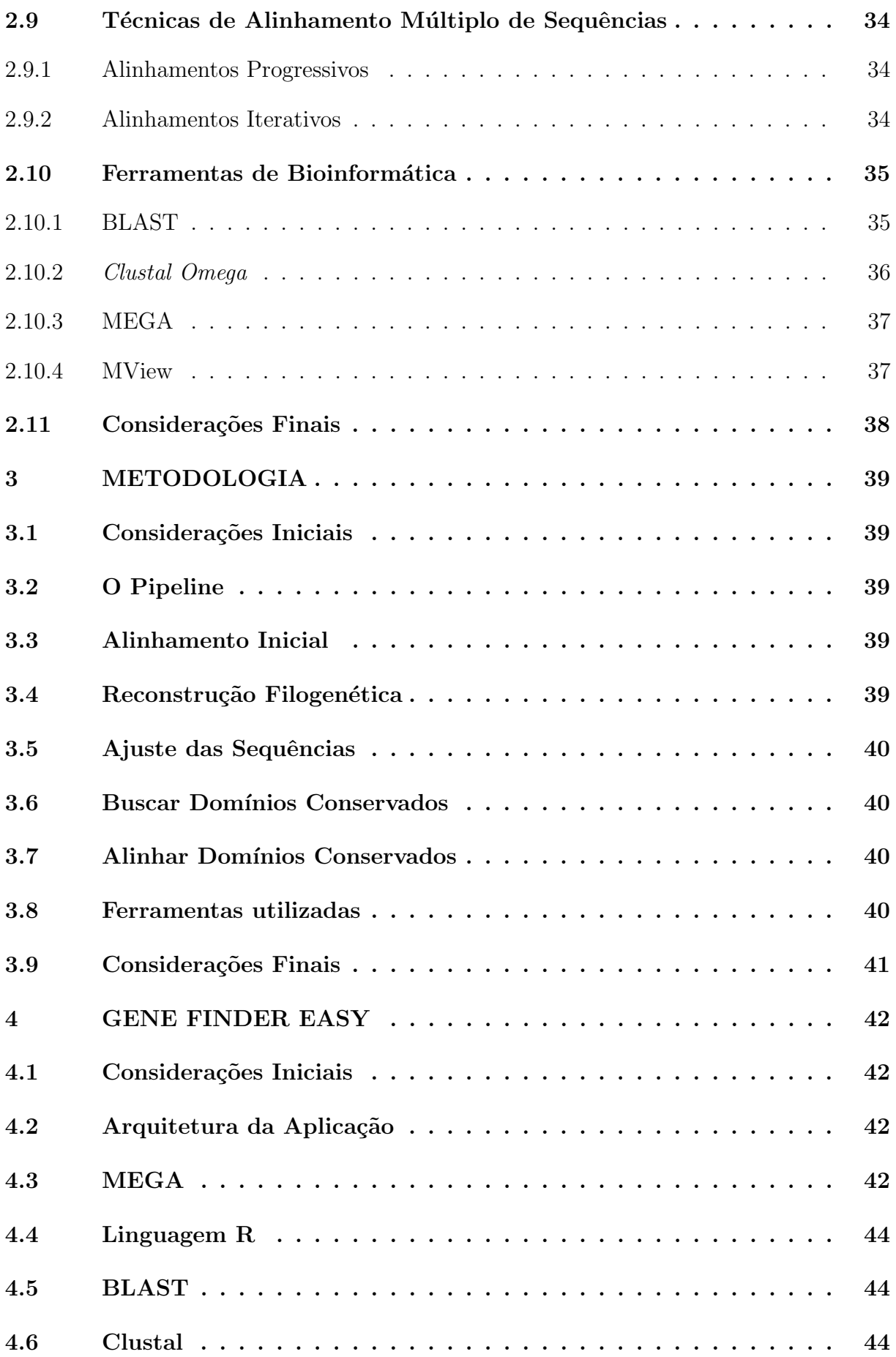

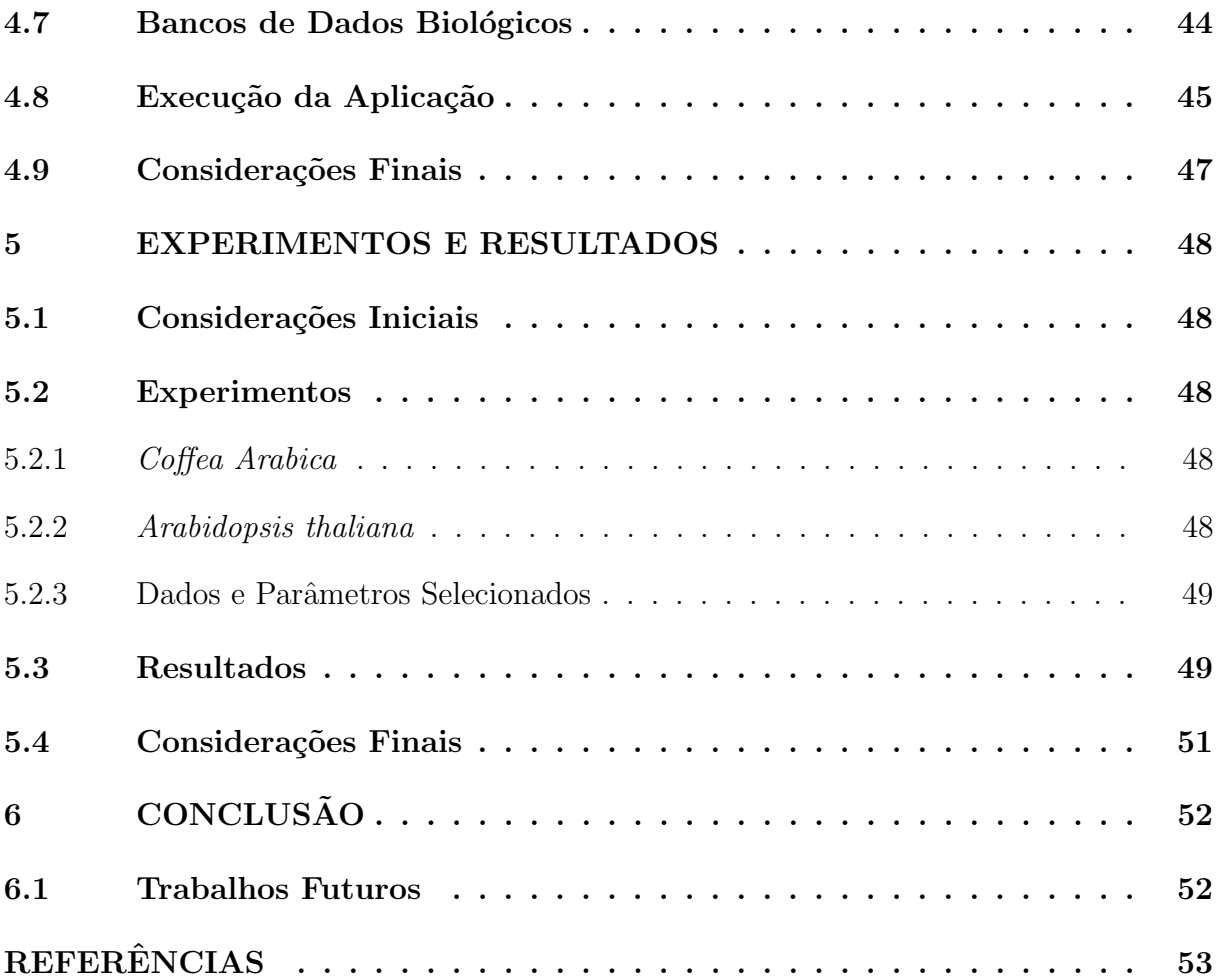

# <span id="page-16-0"></span>1 INTRODUÇÃO

O genoma é um conjunto composto pelo material genético que caracteriza sua espécie, portanto, nele é feito o mapeamento do DNA, sendo possível a localização dos genes identificados ou não identificados, permitindo a manipulação genética. Como o genoma humano é fundamentalmente informação, computadores foram essenciais para determinar sequências e para aplicações em biologia e medicina [\(LESK,](#page-52-5) [2000\)](#page-52-5).

De acordo com [Verli](#page-54-1) [\(2014\)](#page-54-1), "a bioinformática refere-se ao emprego de ferramentas computacionais no estudo de problemas e questões biológicas, abrangendo também as aplicações relacionadas à saúde humana como o planejamento de novos fármacos". Muitos dos estudos e simulações feitos in silico tendem a ter menor custo e gerar resultados em menos tempo.

A fim de salvar a informação do genoma de forma organizada e estruturada, as sequências são guardadas em banco de dados biológicos. Os bancos de dados podem ser públicos ou de iniciativa privada e podem ser encontrados, por exemplo, no National Center for Biotechnology Information (NCBI) e no Protein Data Bank (PDB). E com as sequências armazenadas, é possível comparar uma sequência de RNA ou proteína com o propósito de encontrar sequências no banco de dados com estruturas similares.

Frederick Sanger ganhou o Prêmio Nobel por determinar a sequência de aminoácidos da insulina, a proteína usada para tratar diabetes. A técnica de Sanger digeriu a insulina com proteases e sequenciou seus fragmentos. Por sobreposição, ele reconstruiu a sequência inteira de aminoácidos. Seu trabalho influenciou diretamente o primeiro sequenciamento de RNA [\(PEVZNER,](#page-53-1) [2008\)](#page-53-1).

Com técnicas de sequenciamento cada vez mais eficazes, os bancos de dados biológicos precisam de mais armazenamento para guardar os genomas sequenciados. Além disso, algoritmos foram criados para alinhar as sequências. Os alinhamentos são técnicas de comparação entre duas ou mais sequências biológicas, que buscam séries de caracteres individuais que se encontram na mesma ordem nas sequências analisadas [\(VERLI,](#page-54-1) [2014\)](#page-54-1).

Os algoritmos podem alinhar aminoácidos ou nucleotídeos, onde cada molécula é representada por uma letra do alfabeto. A ideia central dos algoritmos de alinhamento é encontrar as similaridades para obter o máximo de letras correspondentes entre as sequências. Desse modo, é possível obter informações sobre o grau de ancestralidade entre os genes, por exemplo. Esse grau de ancestralidade é chamado de homologia [\(PATCHER;](#page-53-2) [STURMFELS,](#page-53-2) [2005\)](#page-53-2).

Outrossim, em relação à quantidade, os alinhamentos são divididos em dois tipos: simples e múltiplos. Os alinhamentos simples analisam apenas duas sequências por vez. Por outro lado, os alinhamentos múltiplos analisam três ou mais sequências. Quanto a localização, os alinhamentos podem ser divididos em alinhamento global, que busca todas as sequências do início ao fim, e alinhamento local que busca por regiões específicas e menores.

Um dos algoritmos de alinhamento mais importantes é o Needleman–Wunsch que faz alinhamento global e utiliza programação dinâmica para comparar as sequências. Já outro algoritmo que teve muita relevância foi o Smith-Waterman, que faz o alinhamento local de sequências biológicas.

Além disso, é importante reiterar que o algoritmo de Needleman–Wunsch foi essencial para fazer o alinhamento global de sequências e o algoritmo de Smith-Waterman apresentou uma solução fundamental que ainda é utilizada hoje no alinhamento local pelo Clustal Omega, por exemplo.

A programação dinâmica é uma técnica que resolve o problema de alinhamento de múltiplas sequências.Desde que o custo dessa abordagem com programação dinâmica é  $O(2n^k)$ , onde n é o tamanho da sequência e k é a quantidade de sequências, variações desses algoritmos foram criadas, e uma delas é a aplicação de heurísticas para otimizar o alinhamento de sequências múltiplas [\(PEVZNER,](#page-53-1) [2008\)](#page-53-1).

A filogenia ajuda visualizar relações de ancestralidade e similaridade de organismos, que uma vez alinhados podem ser agrupados em famílias ou subfamílias. Essas informações facilitam na escolha de quais organismos devem ser analisados para encontrar os possíveis domínios conservados compartilhados entre eles.

### <span id="page-17-0"></span>1.1 Justificativa

Como já citado, o alinhamento múltiplo de sequências é uma técnica bastante utilizada para identificar relacionamentos entre sequências, já que o alinhamento é o primeiro passo para várias outras técnicas de análise, como a análise filogenética e identificação de homologia entre os organismos estudados. O *software Clustal Omega* é utilizado em diversas ferramentas de bioinformática, ele é o sucessor do  $ClustalW$ , esse ainda utilizado em ferramentas muito conhecidas como Molecular Evolutionary Genetic Analysis (MEGA).

Outra técnica utilizada em bioinformática é a análise filogenética. Existem vários sofwares que reconstroem árvores filogenéticas e um muito importante é o MEGA. O maior problema dessa aplicação é que apesar de ser possível ver e executar alinhamentos em formato do *Clustal* como os formatos ALN e MSF, há uma necessidade de compilar os domínios conservados de sequências diferentes para novos arquivos no formato FASTA a fim de gerar novos alinhamentos.

<span id="page-17-1"></span>Tendo em conta os pontos aqui abordados, este projeto visa construir uma ferramenta que automatize esse processo que pode ser necessário utilizar até 3 softwares diferentes para resolver esse problema de descobrir os domínios conservados a partir de um conjunto de sequências.

# 1.2 Objetivos

### <span id="page-18-0"></span>1.2.1 Objetivo Geral

Desenvolver um *software* para identificar genes com domínios conservados.

- <span id="page-18-1"></span>1.2.2 Objetivos Específicos
	- 1. Implementar um servidor web para ser possível executar a aplicação a partir de qualquer sistema
	- 2. Implementar um software cliente inicialmente para plataforma web e posteriormente multiplataforma
	- 3. Gerar Árvores Filogenéticas
	- 4. Alinhar sequências a partir de um grupo selecionado de sequências
	- 5. Disponibilizar um arquivo de alinhamento com as sequências selecionadas

# <span id="page-18-2"></span>1.3 Organização do Projeto

No Capítulo 2, toda a fundamentação teórica é abordada, desde o dogma Central da Biologia Computacional, aminoácidos, ácidos nucleicos e proteínas até os conhecimentos de filogenia, alinhamentos de sequências, assim como algumas ferramentas de bioinformática.

No Capítulo 3, a metodologia do projeto é descrita, partindo da linguagem de programação usada às métricas aplicadas.

Agora no Capítulo 4 são explicados a arquitetura e o funcionamento do GENE FINDER EASY.

No Capítulo 5 mostra os experimentos seus respectivos resultados obtidos após a execução do GENE FINDER EASY.

E finalmente, no Capítulo 6, são apresentadas conclusões sobre o presente trabalho, juntamente com as propostas de trabalhos futuros.

# <span id="page-19-0"></span>2 FUNDAMENTAÇÃO TEÓRICA

### <span id="page-19-1"></span>2.1 Considerações Iniciais

Este capítulo aborda os conceitos básicos e necessários a compreensão deste estudo, dentro das áreas de biologia molecular e bioinformática. Primeiro serão abordados os temas aminoácidos e proteínas, logo após, haverá uma introdução sobre os conceitos de ácidos nucleicos.

Subsequentemente, os conceitos explicados serão a expressão gênica, homologia e filogenia. Ainda, os conceitos de bioinformática abordados estão nessa ordem: banco de dados biológicos, alinhamento múltiplo de sequências, técnicas de alinhamento múltiplo de sequências e ferramentas de bioinformática.

# <span id="page-19-2"></span>2.2 Ácidos Nucleicos e Síntese de Proteínas

Segundo [Tortora, Funke e Case](#page-54-2) [\(2012\)](#page-54-2), "O DNA e outra substância denominada ácido ribonucleico (RNA) são designados em conjunto como ácidos nucleicos, pois foram descobertos pela primeira vez nos núcleos das células". E diferente dos aminoácidos, os ácidos nucleicos têm os nucleotídeos como unidades estruturais.

Os ácidos nucleicos têm grande importância para todos os organismos vivos. Podese ressaltar que é dos ácidos nucleicos que as células recebem informações sobre síntese de proteínas e função de moléculas. Em outras palavras, os ácidos nucleicos guardam e transmitem informação genética na célula [\(ZAHA; FERREIRA; PASSAGLIA,](#page-54-0) [2014\)](#page-54-0).

Existem dois tipos de ácidos nucleicos, o ácido desoxirribonucleico (DNA) e o ácido ribonucleico (RNA) que são polímeros, sequências de moléculas similares de nucleotídeos, unidos por ligações fosfodiéster. Uma ligação fosfodiéster é o resultado de um grupamento hidroxílico ao C3 do açúcar de um nucleotídio, ligação fosfato com éster. Essa ligação gera uma desidrata¸c˜ao e gera uma estrutura de bases ligadas [\(ZAHA; FERREIRA; PASSA-](#page-54-0)[GLIA,](#page-54-0) [2014\)](#page-54-0).

Da mesma forma que as proteínas são formadas por aminoácidos, os ácidos nucleicos s˜ao formados por nucleot´ıdeos, as unidades estruturais do ´acidos nucleicos. De acordo com [Tortora, Funke e Case](#page-54-2) [\(2012\)](#page-54-2), "Cada nucleotídeo tem três partes: a base nitrogenada, uma pentose (açúcar de cinco carbonos) denominada desoxirribose ou ribose e um grupo fosfato (ácido fosfórico)", conforme apresenta-se na Figura [2.1.](#page-20-0)

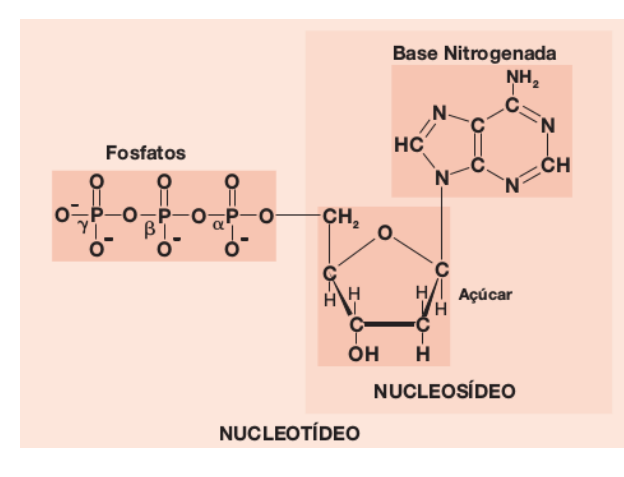

Figura 2.1 – Estrutura dos Nucleotídeos. Adaptada de [Zaha, Ferreira e Passaglia](#page-54-0) [\(2014\)](#page-54-0).

Essas bases s˜ao a adenina, timina, citosina, guanina e uracila, representadas respectivamente pelas letras A, T, C, G, U. As bases A e G são chamadas de purinas, e as bases T, C e U são chamadas de pirimidinas, como é visto na Figura [2.2.](#page-20-1) Além disso, existe o nucleosídeo que é uma purina ou pirimidina mais uma pentose.

<span id="page-20-0"></span>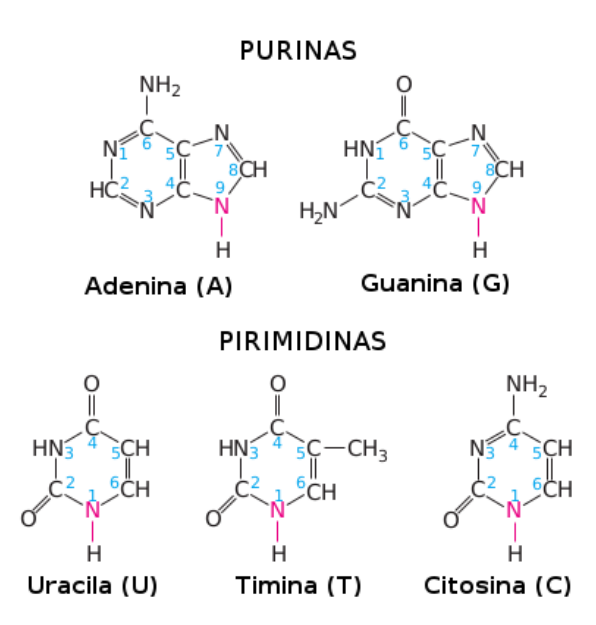

<span id="page-20-1"></span>Figura 2.2 – As bases nitrogenadas. Adaptada de [Lodish et al.](#page-52-0) [\(2008\)](#page-52-0)

### <span id="page-20-2"></span>2.2.1 DNA

O Ácido desoxirribonucleico, chamado de DNA, é a substância que compõe os genes. A molécula do DNA é estruturada em duas cadeias antiparalelas que se dobram e estão ligadas em forma de dupla hélice. É o DNA que mantém a informação genética de um organismo [Tortora, Funke e Case](#page-54-2) [\(2012\)](#page-54-2).

Essa estrutura de nucleotídeos ligados, é representada em orientação  $5' \rightarrow 3'$ . Essa cadeia rege a sequência que gera a estrutura primária do DNA [\(ZAHA; FERREIRA;](#page-54-0) [PASSAGLIA,](#page-54-0) [2014\)](#page-54-0).

Em 1953, houve uma importante descoberta da organização feita por DNA de James Watson e Francis Crick. Eles descobriram que os nucleotídeos são unidos por ligações químicas entre fosfato e açúcar. A sequência de bases nitrogenadas constituem duas cadeias de nucleotídeos e como a ordem das combinações é sempre A-T e G-C, pode-se dizer que as cadeias do DNA s˜ao complementares, como observa-se na Figura [2.3](#page-21-0) [\(SNUSTAD; SIMMONS,](#page-53-0) [2013\)](#page-53-0).

<span id="page-21-0"></span>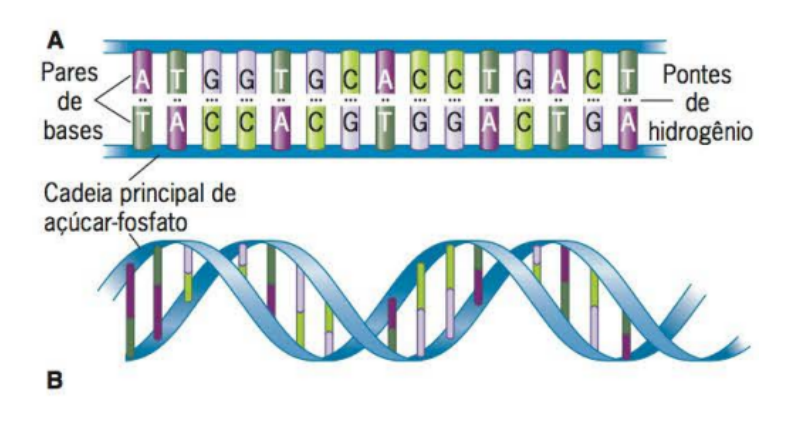

Figura 2.3 – Estrutura da cadeia de DNA. Adaptada de [Snustad e Simmons](#page-53-0) [\(2013\)](#page-53-0)

# <span id="page-21-1"></span>2.2.2 RNA

De acordo com [Zaha, Ferreira e Passaglia](#page-54-0) [\(2014\)](#page-54-0), "O ácido ribonucleico (RNA) é a molécula de ácido nucleico formada, em geral, por uma única cadeia com grande diversidade de conformações". Essa cadeia é composta por sequências de bases que constituem as estruturas do RNA.

A estrutura primária do RNA é similar à do DNA, porém se tem uracila  $(U)$  no lugar da timina (T). Na estrutura secundária do RNA, ocorre pareamento entre as bases C-G e A-U. Já na estrutura terciária, existem características referentes às funções que são obtidas a partir de interações de molécula.

Existem três principais tipos de RNAs, são eles o mRNA, o tRNA e o rRNA. O RNA mensageiro (mRNA) carrega instruções do DNA com a ordem correta dos aminoácidos, durante a síntese de proteína. A junção de aminoácidos para a síntese de proteínas ocorre por tradução do mRNA. Nesse processo, a informação que está no mRNA é interpretada pelo RNA transportador (tRNA) com o auxílio do RNA ribossômico (rRNA) [\(LODISH et al.,](#page-52-0) [2008\)](#page-52-0).

A Tabela [2.1](#page-22-0) mostra as classes de RNAs, em qual parte do processo celular estão e suas respectivas funções. É mais discutido sobre as classes de mRNA, tRNA e rRNA a seção [2.4](#page-26-2) devido à sua importância no dogma central da biologia molecular.

| Tipo               | Processo Celular                 | Classe                                  | Função                                                                                    |
|--------------------|----------------------------------|-----------------------------------------|-------------------------------------------------------------------------------------------|
| Codificador        | Síntese de proteínas             | mRNA<br>(mensageiro)                    | Contém a sequência para a síntese das proteínas                                           |
| Não<br>Codificador | Síntese de proteínas             | rRNA<br>(ribossômico)                   | Forma junto com as proteínas ribossômicas<br>os ribossomos. Local da síntese de proteínas |
|                    |                                  | tRNA<br>(transportador)                 | Transporta os aminoácidos ao local da síntese                                             |
|                    |                                  |                                         | das proteínas                                                                             |
|                    | Processamento<br>do rRNA e tRNA  | snoRNA<br>(RNA)<br>nucleolar pequeno)   | Maturação de ribossomos e RNAs transportadores                                            |
|                    | Processamento do<br>pré-RNA      | snRNA<br>(RNA)<br>nuclear pequeno)      | Síntese do mRNA eucariótico                                                               |
|                    | Regulação da<br>expressão gênica | sRNA<br>(RNA pequeno)                   | Modula a tradução e a estabilidade de mRNAs                                               |
|                    |                                  | CRISP RNA<br>(RNA CRISP)                | Interfere com a infecção por bacteriófagos e com                                          |
|                    |                                  |                                         | a conjugação                                                                              |
|                    |                                  | $\rm{miRNA}$<br>(micro RNA)             | Silenciamênto gênico. Reprime a tradução ou                                               |
|                    |                                  |                                         | cliva mRNAs alvo                                                                          |
|                    |                                  | siRNA (RNA de<br>interferência pequeno) | Silênciamento gênico. Cliva mRNAs(vírus)                                                  |
|                    |                                  | piRNA(RNA que liga<br>a proteína PIWI)  | Silenciamento gênico em células germinativas                                              |
|                    |                                  | lncRNA(RNA não<br>codificador longo)    | Muito transcrito. "Transcrição generalizada"                                              |

<span id="page-22-0"></span>Tabela 2.1 – Classes de RNAs. Adaptada de [Zaha, Ferreira e Passaglia](#page-54-0) [\(2014\)](#page-54-0).

# <span id="page-22-1"></span>2.3 Aminoácidos e Proteínas

### <span id="page-22-2"></span>2.3.1 Aminoácidos

Os aminoácidos são ácidos orgânicos que possuem um carbono ligado a quatro grupamentos químicos diferentes. Como existem 20 aminoácidos, uma proteína pode ter  $20^n$  sequências, ou seja, se uma proteína tem um tamanho de 152 aminoácidos em sequência, logo, ela terá  $20^{152}$  possíveis sequências de proteínas.

Na Tabela [2.2](#page-23-0) mostra os 20 aminoácidos, juntamente com suas representações em 3 letras e 1 letra. Essas representações são utilizadas em locais e/ou propósitos específicos, por exemplo, a representação de 1 letra é utilizada para o alinhamento de sequências. As proteínas podem servir como componentes estruturais de uma célula, sensores que podem moldar a temperatura e propriedades da célula. Um exemplo são as enzimas, que catalisam o processo de reações químicas [\(LODISH et al.,](#page-52-0) [2008\)](#page-52-0).

<span id="page-23-0"></span>

| Aminoácido    | 3 letras        | 1 letra                   |  |  |
|---------------|-----------------|---------------------------|--|--|
| Alanina       | Ala             | А                         |  |  |
| Cisteína      | Cys             | $\overline{\rm C}$        |  |  |
| Ác. Aspártico | Asp             | D                         |  |  |
| Ác. glutâmico | Glu             | E                         |  |  |
| Fenilalanina  | Phe             | $\boldsymbol{\mathrm{F}}$ |  |  |
| Glicina       | Gly             | G                         |  |  |
| Histidina     | His             | $\boldsymbol{\mathrm{H}}$ |  |  |
| Isoleucina    | Ile             | I                         |  |  |
| Lisina        | Lys             | $_{\rm K}$                |  |  |
| Leucina       | Leu             | Г                         |  |  |
| Metionina     | Met             | $\mathbf{M}$              |  |  |
| Asparagina    | Asn             | N                         |  |  |
| Prolina       | Pro             | $\mathbf P$               |  |  |
| Glutamina     | G <sub>ln</sub> | Q                         |  |  |
| Arginina      | Arg             | $\overline{\mathrm{R}}$   |  |  |
| Serina        | Ser             | S                         |  |  |
| Treonina      | Thr             | T                         |  |  |
| Valina        | Val             | $\bar{V}$                 |  |  |
| Triptofano    | Trp             | W                         |  |  |
| Tirosina      | Tyr             | Y                         |  |  |

Tabela 2.2 – Estrutura dos 20 aminoácidos. Adaptada de [Verli](#page-54-1) [\(2014\)](#page-54-1).

 $É$  possível obter aminoácidos sintetizando a partir de outras moléculas ou quebrando proteínas ingeridas. Quando uma cadeia de aminoácidos é criada, ela se dobram e criam formas complexas, onde cada cadeia de aminoácidos tem um estrutura tridimen-sional e função diferentes [\(LODISH et al.,](#page-52-0) [2008\)](#page-52-0).

Somente quando uma estrutura tridimensional da proteína estiver correta, a proteína terá uma função eficiente. Para conseguir entender o funcionamento das proteínas, é preciso entender as estruturas tridimensionais formadas pelas sequências de aminoácidos.

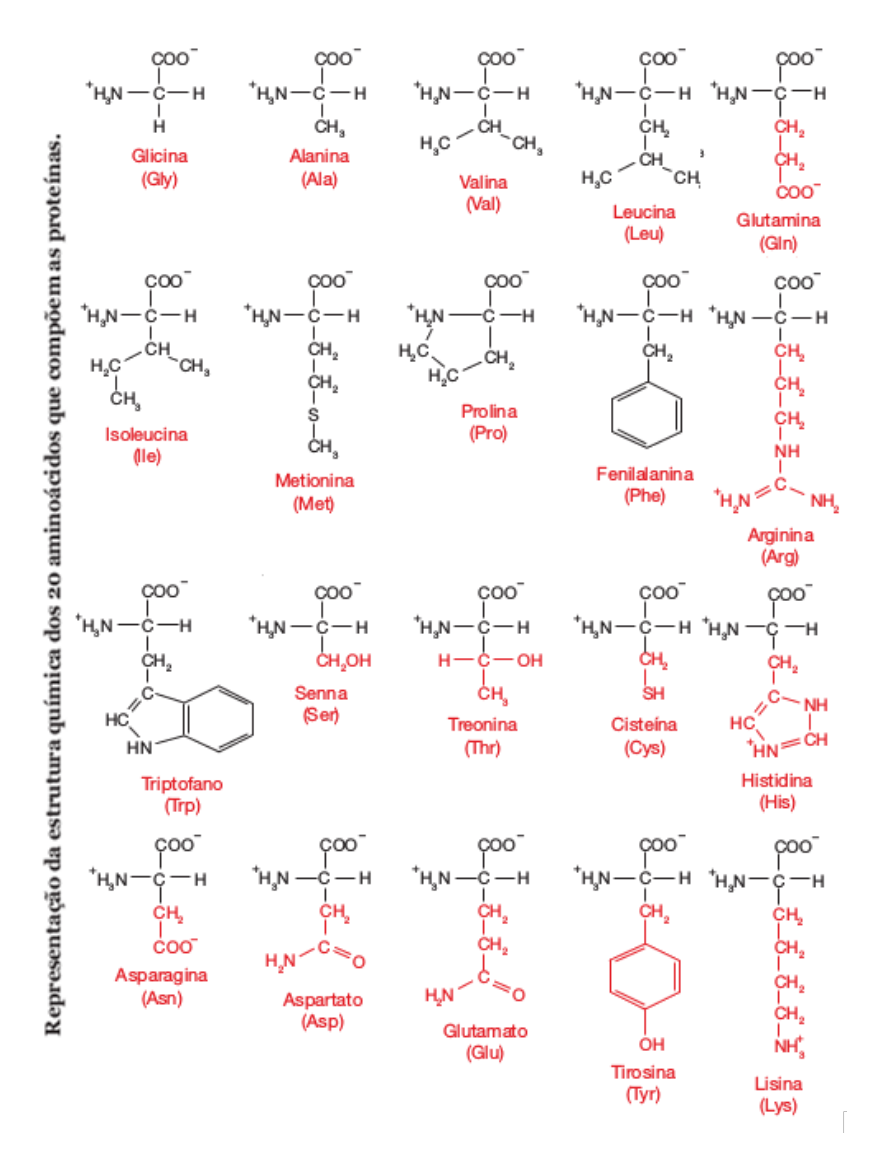

<span id="page-24-0"></span>Figura 2.4 – Estrutura dos 20 aminoácidos. Adaptada de [Zaha, Ferreira e Passaglia](#page-54-0) [\(2014\)](#page-54-0).

#### <span id="page-24-1"></span>2.3.2 Proteínas

Segundo [Verli](#page-54-1) [\(2014\)](#page-54-1), "As proteínas são polímeros sintetizados pelas células a partir de aminoácidos", conforme observa-se na Figura [2.4.](#page-24-0) São moléculas bem versáteis, capazes de serem muito grandes ou muito pequenas. As proteínas comumente têm tamanho entre 100 a 10000 aminoácidos, mas algumas podem ser muito menores ou muito maiores.

Além disso, de acordo com [Zaha, Ferreira e Passaglia](#page-54-0) [\(2014\)](#page-54-0), "As proteínas resultam da expressão da informação contida no gene". Por isso, é o gene que determinará a sequência de aminoácidos de uma proteína específica.

Algumas proteínas que são similares são consideradas membros de uma família de proteínas. Algumas proteínas já têm suas funções conhecidas, como trabalhar em locais específicos dentro de uma célula [\(LODISH et al.,](#page-52-0) [2008\)](#page-52-0). Como foi dito anteriormente, a estrutura da proteína determina sua função, logo, os as características estruturais da proteína devem ser analisadas, pois desempenham diversas funções biológicas.

As proteínas têm quatro níveis de organização. A estrutura primária, Figura [2.5,](#page-25-0) da proteína é um arranjo linear simples de aminoácidos. De acordo com [Zaha, Ferreira](#page-54-0) [e Passaglia](#page-54-0) [\(2014\)](#page-54-0), "são as ligações peptídicas que estabilizam esse tipo de estrutura". As ligações peptídicas são ligações formadas entre dois aminoácidos. Além disso, cada proteína tem sua estrutura primária que compõe a estrutura tridimensional.

> <span id="page-25-0"></span>**KESTVOLRRAMOASLRMLI" EORTHGOMGDPH** c

Figura 2.5 – Estrutura Primária das Proteínas. Adaptada de [Zaha, Ferreira e Passaglia](#page-54-0) [\(2014\)](#page-54-0).

Os autores [Tortora, Funke e Case](#page-54-2) [\(2012,](#page-54-2) grifo nosso) dizem que, "A estrutura secundária de uma proteína, Figura [2.6,](#page-25-1) é o dobramento localizado e repetitivo da cadeia polipeptídica". Assim, as estruturas secundárias das proteínas podem ser tanto espirais em sentido horário, as hélices e as dobras pregueadas, que se formam a partir de partes quase paralelas das sequências.

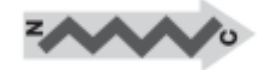

Folha B-pregueada

<span id="page-25-2"></span><span id="page-25-1"></span>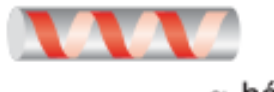

 $\alpha$ -hélice

Figura 2.6 – Estrutura Secundária das Proteínas. Adaptada de [Zaha, Ferreira e Passaglia](#page-54-0) [\(2014\)](#page-54-0).

De acordo com [Verli](#page-54-1) [\(2014,](#page-54-1) grifo nosso), "A estrutura terciária, Figura [2.7,](#page-25-2) de uma biomolécula corresponde à montagem dos seus elementos de estrutura secundária". Além disso, é a estrutura terciária que irá exercer a função biológica de uma molécula.

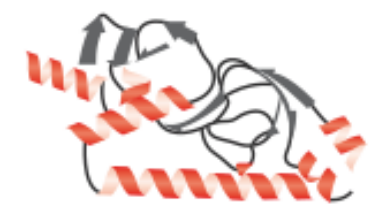

Figura 2.7 – Estrutura Terciária das Proteínas. Adaptada de [Zaha, Ferreira e Passaglia](#page-54-0) [\(2014\)](#page-54-0).

 $\hat{E}$  importante ressaltar sobre o processo de dobramento, *folding*, pois é o processo de organização das estruturas secundárias. Nesse processo, a combinação tenta adotar uma conformação (função) mais estável.

Ainda, existem algumas proteínas que têm uma estrutura quaternária. Além do mais, [Tortora, Funke e Case](#page-54-2) [\(2012,](#page-54-2) grifo nosso) conceituam que "uma estrutura quater-nária, Figura [2.8,](#page-26-0) consiste em uma agregação de duas ou mais cadeias polipeptídicas, que operam como uma unidade funcional única". As ligações da estrutura quaternária são as mesmas que as da estrutura terciária.

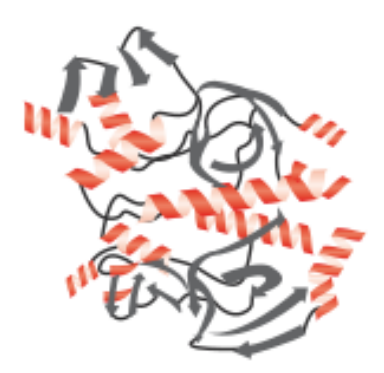

Figura 2.8 - Estrutura Quaternária das Proteínas. Adaptada de [Zaha, Ferreira e Passaglia](#page-54-0)  $(2014).$  $(2014).$ 

<span id="page-26-0"></span>O objetivo da comparação de sequência de proteínas é descobrir similaridades estruturais ou funcionais entre as proteínas. Outro objetivo é o de identificar todas as proteínas do organismo para conseguir sequenciar um genoma, que é um conjunto completo de genes de um organismo [\(LODISH et al.,](#page-52-0) [2008\)](#page-52-0).

### <span id="page-26-1"></span>2.3.3 Domínios Proteicos

Algumas proteínas caracterizadas como longas são subdividas em regiões conhecidas como domínios, que têm variação de tamanho entre 100-150 aminoácidos e esses aminoácidos situados em domínios normalmente são formados por combinações de motifs. Esses, também chamados de motivos, são conjuntos de aminoácidos que se repetem e seguem um padrão específico. Nas proteínas é possível encontrar vários motifs nos quais possuem funções e estruturas diferentes [\(LODISH et al.,](#page-52-0) [2008\)](#page-52-0).

<span id="page-26-2"></span>Nos estudos de microbiologia molecular, os domínios são testados e combinados de formas e arranjos diferentes a fim de sintetizar novas proteínas, com diferentes funções. Já os domínios conservados são formados pelos motifs, os quais são analisados por pesquisadores com ferramentas de bioinformática, já que recorrências podem ser encontradas mais rapidamente com técnicas computacionais (NCBI..., [2019\)](#page-53-3).

# 2.4 Expressão Gênica

O fluxo da informação genômica segue na ordem  $DNA \rightarrow RNA \rightarrow polipeptídio$ , uma sequência que geralmente é considerada como o dogma central da biologia molecular. Ainda, [Snustad e Simmons](#page-53-0) [\(2013\)](#page-53-0) ressalta que "o dogma central da biologia é que as informações armazenadas no DNA são transferidas para as moléculas de RNA durante a transcrição e para as proteínas durante a tradução".

As informações das moléculas são passadas de DNA para DNA e RNA para RNA. No caso das proteínas, o processo de transferência de informações leva duas etapas: A transcrição e a tradução. A transição transfere informações para o RNA e logo após ocorre a tradução onde o RNA transfere as informações para as proteínas [\(SNUSTAD;](#page-53-0) [SIMMONS,](#page-53-0) [2013\)](#page-53-0).

A transcrição é a síntese de um a fita complementar de RNA a partir de um molde de DNA. Para isso é usada uma enzima chamada RNA-polimerase, a partir de uma parte do DNA que se torna mRNA, que é um RNA do tipo mensageiro, transforma a informação codificada no DNA em proteínas específicas do DNA [\(TORTORA; FUNKE; CASE,](#page-54-2) [2012\)](#page-54-2).

O processo de síntese do RNA começa em uma região de iniciação, chamada região promotora e só para o processo de transcrição quando o RNA-polimerase encontra uma região de terminadora.

Após a transcrição, ocorre a tradução, que produz as proteínas, a partir das informações genéticas do mRNA. O local onde ocorre essa tradução é o ribossomo, onde o tRNA reconhece grupos de três nucleotídeos chamados códons, esses determinam quais aminoácidos serão gerados na sequência da proteína e finalmente a proteína é transportada para o local onde ela exercerá sua função [\(GRAUR; LI,](#page-52-6) [2000\)](#page-52-6).

A tradução começa quando o tRNA encontra um códon de iniciação e vai até encontrar um códon de terminação. A Tabela [2.3](#page-28-0) abaixo mostra as bases e seus respectivos os códons. Os códons em destaque são AUG, códon de iniciação e os códons UAA, UAG e  $UGA$ , códons de terminação.

|                    | Segunda base do código genético |                                  |            |                           |     |                                |             |                                |                 |
|--------------------|---------------------------------|----------------------------------|------------|---------------------------|-----|--------------------------------|-------------|--------------------------------|-----------------|
|                    |                                 | U                                |            | $\rm C$                   |     | A                              |             | G                              |                 |
|                    |                                 | UUU                              | Phe        | UCU                       | Ser | <b>UAU</b>                     | Tyr         | UGU                            | C <sub>YS</sub> |
|                    | $\overline{\text{UUC}}$<br>U    |                                  |            | $\overline{\text{UCC}}$   |     | $\overline{U}AC$               |             | <b>UGC</b>                     |                 |
|                    |                                 | <b>UUA</b>                       | Leu        | <b>UCA</b>                |     | <b>UAA</b>                     | <b>STOP</b> | $\mathbf{UGA}$                 | <b>STOP</b>     |
|                    |                                 | $\overline{\text{UUG}}$          |            | $\overline{\text{UCG}}$   |     | <b>UAG</b>                     |             | $\overline{\text{U}}\text{GG}$ | Trp             |
|                    |                                 |                                  |            |                           |     |                                |             |                                |                 |
|                    |                                 | <b>CUU</b>                       | Leu        | CCU                       | Pro | CAU                            | His         | CGU                            | Arg             |
|                    | $\overline{C}$                  | CUC                              |            | CCC                       |     | CAC                            |             | $\overline{\text{CGC}}$        |                 |
|                    |                                 | <b>CUA</b>                       |            | <b>CCA</b>                |     | CAA                            | Gln         | CGA                            |                 |
| do código genético |                                 | $\overline{\mathrm{CUG}}$        |            | $\overline{CCG}$          |     | $\overline{\text{CAG}}$        |             | $\overline{\mathrm{CGG}}$      |                 |
|                    |                                 |                                  |            |                           |     |                                |             |                                |                 |
|                    |                                 | AUU                              |            | <b>ACU</b>                | Thr | AAU                            | Asn         | AGU                            | Ser             |
|                    | А                               | <b>AUC</b>                       | <b>Ile</b> | ACC                       |     | <b>AAC</b>                     |             | AGC                            |                 |
|                    |                                 | <b>AUA</b>                       |            | <b>ACA</b>                |     | AAA                            | Lys         | <b>AGA</b>                     | Arg             |
| Primeira base      |                                 | $\mathbf{A}\mathbf{U}\mathbf{G}$ | Met        | ACG                       |     | AAG                            |             | AGG                            |                 |
|                    |                                 |                                  |            |                           |     |                                |             |                                |                 |
|                    |                                 | GUU                              |            | $\overline{\mathrm{GCU}}$ |     | $\overline{\text{GAU}}$        | Asp         | $\overline{\text{GGU}}$        |                 |
|                    | G                               | GUC                              | Val        | $\overline{\mathrm{GCC}}$ | Ala | $\overline{\text{G}}\text{AC}$ |             | GGC                            | Gly             |
|                    |                                 | <b>GUA</b>                       |            | GCA                       |     | GAA                            | Glu         | GGA                            |                 |
|                    |                                 | $\rm GUG$                        |            | GCG                       |     | GAG                            |             | GGG                            |                 |

<span id="page-28-0"></span>Tabela 2.3 – Códigos Genéticos. Adaptada de [Zaha, Ferreira e Passaglia](#page-54-0) [\(2014\)](#page-54-0).

# <span id="page-28-1"></span>2.5 Homologia

A homologia é uma forma de classificação baseada em similaridades e diferenças entre sequências de aminoácidos, proteínas e nucleotídeos. Esses organismos com ancestral comum são chamadas de homólogas. A evidência principal de homologia as proteínas um ancestral comum entre elas, que pode ser entendida como uma similaridade entre as sequências de proteínas.

Logo, as proteínas homólogas podem ser classificadas como da mesma família, a partir de uma comparação de sequências de organismos. O dobramento das estruturas tridimensionais das proteínas é similar mesmo em partes que aparentemente não exista evidência de homologia em suas estruturas primárias [\(LODISH et al.,](#page-52-0) [2008\)](#page-52-0).

# <span id="page-28-2"></span>2.6 Filogenia

A filogenia é a representação do histórico de ramificação das rotas de heranças dos organismos. Além disso os estudos filogenéticos têm objetivo de reconstruir traços genealógicos entre organismos para comparar diferenças de tempo e características genéticas, por exemplo [\(GRAUR; LI,](#page-52-6) [2000\)](#page-52-6).

As relações entre organismos são representadas em uma árvore filogenética. A árvore filogenética pode ser caracterizada como um grafo onde cada nó se conecta com dois nós adjacentes.

Os nós terminais (folhas), são chamados de Unidades Operacionais Taxonômicas, Operational Taxonomic Units (OTUS). Os OTUs podem ser espécies, genes, organismos inteiros ou sequências. Já os nós internos, são chamados de Unidades Hipotéticas Taxonômicas, Hypotetical Taxonomic Units (HTUs), esses representam as unidades ancestrais.

De acordo com [Ticona](#page-54-3) [\(2008\)](#page-54-3), "É importante salientar que as árvores filogenéticas podem ter ou não raiz". Uma árvore com raiz implica que há um ancestral em comum entre todas as espécies e a distância representa o grau de antiguidade da OTU.

Arvores filogenéticas podem ser representadas de várias formas, cladograma inclinado, cladograma retangular, árvore radial, árvore livre, filograma e dendrograma. Dentre as formas descritas, o cladograma mostra a estrutura da ´arvore, o filograma tem a característica de seus ramos terem comprimento relativo às diferenças genéticas e o Dendrograma  $\acute{e}$  voltado à diferença temporal dos organismos.

A Figura [2.9](#page-29-0) exemplifica a estrutura de uma árvore evolucionária, ao analisar as similaridades entre guaxinins e ursos. Árvores geradas a partir de matrizes de distâncias funcionam em dois passos, primeiramente é necessário realizar o cálculo das distâncias genéticas, as quais o resultados são dispostos na forma de matriz, por fim é feito a reconstrução da árvore a partir destes dados.

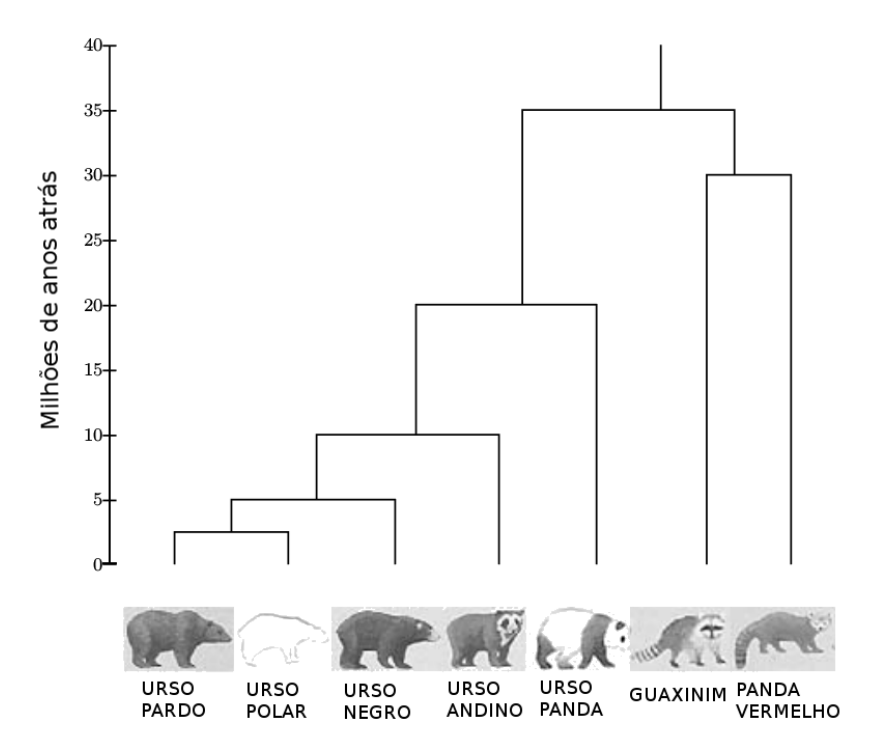

<span id="page-29-0"></span>Figura  $2.9$  – Uma árvore evolucionária que mostra a diferença entre guaxinins e ursos. Apesar do tamanho e formas, as duas famílias são muito próximas. Adaptada de [Jones e](#page-52-1) [Pevzner](#page-52-1) [\(2004\)](#page-52-1).

A matriz de distância é uma matriz triangular superior ou inferior com diagonal nula, contendo as distâncias evolutivas entre as espécies de estudo. Estas matrizes podem ser geradas por meio de programas que realizam o alinhamento e o analisam através de sequências de nucleotídeos ou aminoácidos. Em geral métodos de alinhamento levam em consideração a mutação de um nucleotídeo para outro. Inclusive, o Neighbor-Joining realiza os cálculos com base nas diferenças entre as sequências analisadas.

Os métodos mais conhecidos de agrupamento para reconstrução filogenética são o Unweighted-Pair Group Method with Arithmetic means (UPGMA), o Weighted-Pair Group Method with Arithmetic means (WPGMA) e o Neighbor-Joining. Esses métodos obtêm resultados mais rapidamente e com uma quantidade reduzida de soluções.

Este trabalho utiliza o método Neighbor-Joining devido à sua eficácia, já que as distâncias das sequências são geradas seguindo o princípio da evolução mínima. Os métodos UPGMA é o método que tem menos eficiência dentre os métodos citados, já que usa apenas uma média para calcular o agrupamento.

Já o WPGMA tem mais eficiência do que o UPGMA por utilizar a correção das distâncias utilizando o modelo de Jukes-Cantor. Embora o WPGMA tenha mais eficácia que o UPGMA, ambos os m´etodos s´o produzem ´arvores corretas se todos os ramos estiverem a mesma distância da raiz [\(UNICAMP,](#page-54-4) [2004\)](#page-54-4).

### <span id="page-30-0"></span>2.7 Bancos de Dados Biológicos

Atualmente, utiliza-se bancos de dados de sequências para tentar retirar informações relevantes sobre os organismos vivos. Com essas informações, é possível fazer as anotações dos genes desses organismos. Alguns dos mais conhecidos são o National Center for Biotechnology Information (NCBI) e o Protein Data Bank (PDB).

O principal banco de dados de estrutura de macromoléculas é o *PDB*. Ele contém estruturas de proteínas, ácidos nucleicos e uns poucos carboidratos. E com as sequências armazenadas, é possível comparar uma sequência de RNA ou proteína com o propósito de encontrar sequências no banco de dados com estruturas similares [\(LESK,](#page-52-5) [2000\)](#page-52-5).

O Conserved Domain Database (CDD) tem uma coleção de alinhamentos que representam os domínios conservados. O CDD tem domínios curados pela NCBI, ou seja, verificado se há possíveis erros de anotação, e também domínios adicionados por outros pesquisadores. O objetivo do banco CDD ´e dar uma ideia de como s˜ao os relacionamentos e propriedades funcionais dos dos domínios conservados [\(VERLI,](#page-54-1) [2014\)](#page-54-1).

O NCBI possui links dos registros dos domínios conservados das sequências de prote´ınas do CDD. E poss´ıvel executar o BLAST e o PSI-BLAST por meio de uma ´ interface web. No banco de dados, é possível conseguir os modelos de domínios conservados a partir de uma *query*. O algoritmo utilizado na busca dos domínios é o RPS-BLAST, Reverse Position-Specific BLAST, uma variação do PSI-BLAST [\(MARCHLER-BAUER](#page-52-7)) [et al.,](#page-52-7) [2010\)](#page-52-7).

Existem vários outros bancos de dados com diferentes propósitos como por exem-

plo, o GenBank, o European Molecular Biology Laboratory (EMBL) e o DNA Data Bank of Japan (DDBJ). Ainda, existem bancos de dados específicos, como o Rfam, para estrutras de RNAs e o *Universal Protein Resource (UniProt)*, para estudos de proteínas [\(ZOU](#page-54-5)) [et al.,](#page-54-5) [2015\)](#page-54-5).

# <span id="page-31-1"></span>2.8 Alinhamento de Sequências

O alinhamento de sequˆencias pode ser entendido como a similaridade entre duas sequências biológicas. Além de ser um dos problemas básicos em bioinformática, já que vários outros problemas necessitam do alinhamento de sequências para sua solução, o alinhamento de sequências é uma técnica frequentemente utilizada por quem estuda biologia molecular.

Deve-se atentar que se há comparações entre duas sequências e essas são homólogas, semelhantes, consegue-se inferir características da sequência, como conformação e funções a partir de suas estruturas.

Em uma comparação de sequências, utiliza-se a distância de Hamming, que fornece uma média simples de comparação de duas strings. Ela é definia por duas strings do mesmo tamanho como o número de posições, porém com letras diferentes. Também há a distância de Levenshtein, na qual é a sequência entre duas sequências de qualquer tamanho [\(CROCHEMORE; HANCART; LECROQ,](#page-52-8) [2007\)](#page-52-8).

Os alinhamentos são divididos em dois tipos: os alinhamentos simples e os alinhamentos múltiplos. Os alinhamentos simples analisam apenas duas sequências por vez. Por outro lado, os alinhamentos múltiplos analisam três ou mais sequências.

Quanto a localização, os alinhamentos podem ser divididos em alinhamento global, que busca todas as sequências do início ao fim, e alinhamento local que busca por regiões específicas e menores.

<span id="page-31-2"></span>2.8.1 Alinhamento Global

Inicialmente, o algoritmo criado para o alinhamento de sequências de aminoácidos foi o Needleman-Wunsch, que fazia o alinhamento global, uma comparação entre as duas sequências completas, procurando a maior similaridade entre elas, assim como é visto na Figura [2.10.](#page-31-0) Ainda é possível afirmar que o algoritmo inicial de alinhamento de Needleman-Wunsh é executado em tempo cúbico [\(CROCHEMORE; HANCART; LE-](#page-52-8)[CROQ,](#page-52-8) [2007\)](#page-52-8).

```
--T--CC-C-AGT--TATGT-CAGGGGACACG--A-GCATGCAGA-GAC
 ||| ||| ||| ||| ||| |||AATTGCCGCC-GTCGT-T-TTCAG----CA-GTTATG--T-CAGAT--C
```
<span id="page-31-3"></span>Figura 2.10 – Um alinhamento Global. Adaptada de [Jones e Pevzner](#page-52-1) [\(2004\)](#page-52-1).

### 2.8.2 Alinhamento Local

O objetivo do alinhamento local é encontrar regiões altamente similares, que não necessariamente precisam ser o tamanho completo das sequências, conforme observa-se na Figura [2.11.](#page-32-0) Assim, existe maior possibilidade de encontrar similaridades entre um conjunto de sequências. Porém, o custo de execução do algoritmo chega a tempo quadrático [\(CROCHEMORE; HANCART; LECROQ,](#page-52-8) [2007\)](#page-52-8).

> <span id="page-32-0"></span>tccCAGTTATGTCAGqqqacacqaqcatqcaqaqac  ${\tt aattgeegccgtcytttteq} \times {\tt cagCAGTTATGTCAGate}$

#### Figura 2.11 – Um alinhamento Local. Adaptada de [Jones e Pevzner](#page-52-1) [\(2004\)](#page-52-1).

### <span id="page-32-2"></span>2.8.3 Alinhamento Múltiplo de Sequências

O alinhamento múltiplo de sequências foi proposto como um método de programação dinâmica para tratar problemas com mais de duas sequências biológicas. O método utiliza a soma ponderada de pares, para calcular os pares de sequências [\(VERLI,](#page-54-1) [2014\)](#page-54-1).

A cada alinhamento entre duas sequências, há um score que representa sua respectiva pontuação. As formas de pontuação são as seguintes:  $+1$  ponto, chamado de match, caso sejam dois caracteres idênticos, -1 ponto, chamado de *mismatch*, caso sejam caracteres diferentes e -2 caso uma coluna esteja vazia [\(SETUBAL; MEIDANIS,](#page-53-4) [1997\)](#page-53-4).

Assim, o melhor alinhamento terá o maior *score*. Porém, existe um problema referente aos espaços, onde se existe uma sequência de espaços  $p > 1$ , por exemplo, essa sequência é chamada de *qap*.

Um sistema de pontuação(score) precisa considerar a substituição de resíduos, inserções ou deleções. Uma medida de divergência de sequências é o *Point Accepted* Mutation (PAM); 1 PAM =  $1\%$  de mutação aceita(1 Point Accepted Mutation) [\(LESK,](#page-52-5) [2000\)](#page-52-5).

<span id="page-32-1"></span>No algoritmo Needleman-Wunsch, a matriz  $PAM$  é utilizada como referência para aplicação de penalidades e cálculo de *score*, de acordo com a Tabela [2.4.](#page-32-1) A relação entre o score  $PAM$  e a percentagem de identidade entre sequências é:

> Tabela 2.4 – Relação de Identidade - PAM PAM 0 30 80 110 IDENTIDADE 100 75 50 60

Como a matriz  $PAM$  tinha um cálculo de score baseado em estimativa com logaritmos(logodds), há uma margem de erro no processo. Por isso, S. Henikoff e J.G.Henikoff desenvolveram a matriz BLOSUM para calcular o score de aminoácidos nas sequências de proteínas.

O objetivo principal foi substituir a matriz PAM por uma matriz que tivesse um melhor desempenho com sequências mais distantes. O nome  $BLOSUM$  é um acrônimo para Blocks SUbstitution Matrix, uma matriz de substituição baseada em BLOCKS, um banco de dados de sequências de proteínas alinhadas. Com um limite mínimo de 62% de identidade, obtem-se a matriz BLOSUM62, que é a matriz mais utilizadas na maioria dos algoritmos de alinhamento de proteínas [\(LESK,](#page-52-5) [2000\)](#page-52-5).

### <span id="page-33-0"></span>2.9 Técnicas de Alinhamento Múltiplo de Sequências

Acerca dos alinhamentos globais e locais, que são técnicas de alinhamento, esses algoritmos que usam programação dinâmica têm complexidade na ordem de  $O(m.n)$ , onde m é o tamanho da primeira sequência e n da segunda. Já os MSAs, a diferença é que a complexidade aumenta de acordo com o número de sequências [\(OGATA,](#page-53-5) [2006\)](#page-53-5).

Em 1994, [Wang e Jiang](#page-54-6) [\(1994\)](#page-54-6) provaram que o MSA é um problema NP-Completo. Logo, como utiliza-se a programação dinâmica, o problema é resolvido apenas com sequências de tamanho pequeno ou médio. O Algoritmo de Needleman e Wunsch, por exemplo, tem a ordem de  $\Omega(k2^kn^k)$  de tempo e ainda  $\Omega(n^k)$  de espaço, onde k é o número de sequências e n é o tamanho da maior sequência [\(SOUZA,](#page-53-6) [2010\)](#page-53-6).

E como o não existe solução em tempo polinomial para o problema do Alinhamento Múltiplo de Sequências, técnicas que utilizam heurísticas, como o algoritmos genéticos, podem gerar soluções aceitáveis para o problema.

### <span id="page-33-1"></span>2.9.1 Alinhamentos Progressivos

O alinhamento progressivo é uma das formas mais simples de alinhar sequências. Um dos algoritmos progressivos mais usados para o problema de MSA é o *Clustal Omega*. A estratégia de um alinhamento progressivo é calcular a matriz de distância e construir a árvore filogenética a partir dessas distâncias de pares juntamente com as sequências alinhadas por alinhamento múltiplo [\(SOUZA,](#page-53-6) [2010\)](#page-53-6).

Sobre suas características, o desempenho de um alinhamento progressivo é um diferencial, porém, como é um algoritmo guloso, não é possível voltar nem mesmo um passo para retomar uma decisão, assim pode-se perceber se um alinhamento é ruim já no início da execução algoritmo.

## <span id="page-33-2"></span>2.9.2 Alinhamentos Iterativos

Os alinhamentos iterativos são alinhamentos que ao contrário dos progressivos, eles conseguem melhorar os alinhamentos, ou sub alinhamentos já criados. A cada repetição, o algoritmo iterativo para resolver o problema de alinhamento de sequências tenta melhorar os alinhamentos de forma determinística ou estocástica. Como espera-se de um algoritmo iterativo, ele refina de forma gradual a solução do problema [\(ORDINE,](#page-53-7) [2015\)](#page-53-7).

# <span id="page-34-1"></span>2.10 Ferramentas de Bioinformática

# <span id="page-34-2"></span>2.10.1 BLAST

O Basic Local Alignment Search Tool (BLAST) é uma das ferramentas de análise de sequências biológicas de domínio público mais utilizadas hoje. Ele pode ser executado por uma interface web<sup>[1](#page-34-3)</sup> em forma de serviço web ou instalado e executado localmente. O servidor do BLAST fica no National Center for Biotechnology Information (NCBI), bem como a maioria de seus diferentes bancos de dados biológicos [\(MCGINNIS; MADDEN,](#page-53-8) [2004\)](#page-53-8).

Nos aspectos de execução, os principais tipos de buscas feitos pelo  $BLAST$  são buscas por nucleotídeos, proteínas, traduções e genomas. Uma vez que as sequências são submetidas, conhecidas como *query*, o BLAST funcionará de acordo com o algoritmo selecionado e retornará um relatório com uma tabela de hits, sequências com similaridades. Esse relatório pode ter formatos diferentes, como o XML e ASN.

Para exemplificar, as sequências da Figura [2.12](#page-34-0) fazem parte de um arquivo no formato  $FASTA$ , onde '>' é o símbolo de início da descrição de uma sequência. Essa descrição tem um SEQUENCE\_ID, que e o identificador da sequência de uma espécie e ele deve ser único. A linha seguinte deve ser a sequência com proteínas ou pares de bases [\(SIEVERS et al.,](#page-53-9) [2011a\)](#page-53-9).

```
1>StW0X13 (PGSC0003DMP400002839)
2 MEWEKQQQQQPPVSAPQQTVEELNGAVSGGMFVKVMTDEQMEVLRKQIAVYATICEQLVD
3 LHKSMASQHDLAGARLGNLYCDPLVTSAGHKITGRQRWTPTPMQLQILERIFEQGNGTPT
4 KQKIKDITSELSQHGQISETNVYNWFQNRRARSKRKQQVAATNTTESEVETEVESPNEKK
5 TKPEDLQSSHMPTSMAEDLGYENPDVSSGMHSLDPRTSKPEPMFPSDGSSKPAASYGQMS
6 FYGMSNPRMDQLMGKMEVPGSYHPYLHADDYNMTG
8 > SlW0X13 (Solyc02g082670.2.1)
9 MDWEK0000PPVSAP00TAEELNGTVSGGMFVKVMTDE0MEVLRK0IAVYATICE0LVDL
10 HKSMASQHDLAGARLGNLYCDPLVTSAGHKITGRQRWTPTPMQLQILERIFEQGNGTPTK
11 QKIKEITSELSQHGQISETNVYNWFQNRRARSKRKQQVAATNNTESEVETEVESPNEKKT
12 KPEDLQSSHMPTSMAEDLGYENPDVSSGMHSLDPRTSKPEPMFPSDGSSKPAASYGQMSF
13 YGMSNPRMDQLMGKMEVPGSYHPYIHADDYNMTG
```
# <span id="page-34-0"></span>Figura 2.12 – Exemplo de um arquivo no formato fasta.

Existem várias formas de fazer uma busca utilizando o  $BLAST$ , como já visto, pode-se escolher o se é proteína ou nucleotídeo, por exemplo. Também é possível informar a quantidade de processadores que podem ser utilizados, assim como em qual banco de dados a sequência será comparada.

<span id="page-34-3"></span><sup>1</sup>http://www.ncbi.nlm.nih.gov/BLAST/

Em um relatório do  $BLAST$ , é possível informar o parâmetro de confiança (e-value) que tem a função de filtrar hits com resultados menos satisfatórios ou muito distantes do resultado desejado. Ainda, o resultado disponibiliza as posições inicial e final da região query que conseguiu hit e as posições inicial e final da da região da sequência encontrada no banco de dados biológico.

Existem vários algoritmos que compõem o BLAST que podem ser utilizados de diferentes formas, existem várias formas e parâmetros para pesquisas com diferentes focos. O blastn procura sequências de nucleotídeos de alta similaridade e as mostra em ordem de identidade. O tblastn é um algoritmo que converte os aminoácidos traduzidos em nucleotídeos [\(NCBI,](#page-53-10) [2013\)](#page-53-10).

Além dos algoritmos citados, existe o blastp que busca a similaridade entre proteínas, além de outras características. Já o blastx faz uma busca a partir de uma *query* de nucleotídeos contra um banco de dados de proteínas e o resultado é a tradução da *query*.

Outro algoritmo existente é o *Position-Specific Iterative Basic Local Alignment* Search Tool (PSI-BLAST), ele gera matrizes PSSMs, as pre-calculated position-specific scoring matrices, que são criadas a partir de resultados de buscas com blastp. As PSSMs registram os padrões de conservação dos alinhamentos de proteínas que estejam em um  $\lim_{\alpha \to \infty}$  de *e-value* específico.

Além disso, existe o RPS-BLAST que faz uma busca contra PSSMs. Esse algoritmo tenta encontrar os hits de domínios conservados no banco Conserved Domain Database  $(CDD)$ . O RPS-BLAST tem um comportamento contrário do PSI-BLAST, já que sua função é tentar recuperar domínios conservados a partir das PSSMs.

# <span id="page-35-0"></span>2.10.2 Clustal Omega

O Clustal Omega ´e uma ferramenta que gera alinhamentos mais precisos a partir de sequências de tamanhos bem variados. Em testes de *benchmark*, o Clustal Omega mostrou-se mais acurado que os métodos mais tradicionais de MSAs [\(SIEVERS et al.,](#page-53-11) [2011b\)](#page-53-11).

O alinhamento é feito a partir de um arquivo no formato FASTA, formato de texto que representa uma sequência de nucleotídeos ou aminoácidos, onde o resultado é um arquivo de extensão ALN com as informações do alinhamento. Também é possível gerar a saída no formato MSF na qual será usada neste trabalho.

A Figura [2.13](#page-36-0) é um exemplo de saída no formato MSF de um arquivo de entrada no formato FASTA que foi alinhada e as sequências alinhadas são encontradas na Figura [2.12,](#page-34-0) já mencionada. É possível visualizar no próprio arquivo informações de tamanho de alinhamento, tipo de moléculas alinhadas, os nomes das sequências, juntamente com o alinhamento.

1 !! AA MULTIPLE ALIGNMENT 1.0 2 squid.msf MSF: 275 Type: P April 09, 2019 17:17 Check: 2690  $\sim$ в 4 Name: StWOX13 Len: 275 Check: 6650 Weight:  $-1.00$ 275 5 Name: SlWOX13 Len: Check: 6040 Weight:  $-1.00$ 6  $\overline{7}$ 8 q n 50 10 StWOX13 MEWEK00000 PPVSAP00TV EELNGAVSGG MFVKVMTDE0 MEVLRK0IAV 11 SlWOX13 MDWEKQQ.QQ PPVSAPQQTA EELNGTVSGG MFVKVMTDEQ MEVLRKQIAV 12 13 51 100 YATICEQLVD LHKSMASQHD LAGARLGNLY CDPLVTSAGH KITGRQRWTP 14 StWOX13 15 SlW0X13 YATICEOLVD LHKSMASOHD LAGARLGNLY CDPLVTSAGH KITGRORWTP 16  $17$ 101 150 18 StWOX13 TPMQLQILER IFEQGNGTPT KQKIKDITSE LSQHGQISET NVYNWFQNRR 19 SlWOX13 TPMQLQILER IFEQGNGTPT KQKIKEITSE LSQHGQISET NVYNWFQNRR 20 21 151 200 22 StWOX13 ARSKRKQQVA ATNTTESEVE TEVESPNEKK TKPEDLQSSH MPTSMAEDLG 23 SlWOX13 ARSKRKOOVA ATNNTESEVE TEVESPNEKK TKPEDLOSSH MPTSMAEDLG 24 25 201 250 26 StWOX13 YENPDVSSGM HSLDPRTSKP EPMFPSDGSS KPAASYGOMS FYGMSNPRMD 27 SlWOX13 YENPDVSSGM HSLDPRTSKP EPMFPSDGSS KPAASYGOMS FYGMSNPRMD 28  $29$ 251 275 30 StW0X13 **QLMGKMEVPG SYHPYLHADD YNMTG** 31 SlWOX13 QLMGKMEVPG SYHPYIHADD YNMTG

<span id="page-36-0"></span>Figura 2.13 – Exemplo de saída do Clustal Omega no fromato .msf

### <span id="page-36-1"></span>2.10.3 MEGA

O Molecular Evolutionary Genetics Analysis (MEGA) é uma ferramenta para fazer diversas análises biológicas a partir das sequências biológicas. Essa aplicação faz de alinhamento de sequências, inferência filogenética, verifica padrões de genes. Sua versão atual é o  $MEGA$  X e funciona em Windows e Linux [\(KNYAZ et al.,](#page-52-9) [2018\)](#page-52-9).

Outra função bem útil do  $MEGA$  é o módulo prototype, que ajuda bastante a fazer as configura¸c˜oes para posteriormente serem utilizadas em linha de comando. Ainda, em conjunto com as configurações do módulo prototype utiliza-se o MEGA-CC, a versão do  $MEGA$  que pote ser executada totalmente por linha de comando, o que dá mais controle para automação de tarefas e análises.

<span id="page-36-2"></span>2.10.4 MView

<span id="page-36-3"></span>MView é uma ferramenta para converter resultados de uma busca de sequências de banco de dados biológicos em uma apresentação que evidencia a identidade entre as sequências e essa apresentação pode ser em formato de  $HTML$ . A intenção de exibir os alinhamentos em formato  $HTML \&$  para facilitar ferramentas que têm formato web [\(BROWN; LEROY; SANDER,](#page-52-10) [1998\)](#page-52-10).

# 2.11 Considerações Finais

Neste capítulo foram apresentados os conceitos de biologia molecular e bioinformática, tais conceitos são fundamentais para o entendimento deste projeto. Portanto, foram abordados os conceitos de aminoácidos, proteínas e ácidos nucleicos. Ainda, foram introduzidos os conceitos de homologia e filogenia. Por fim, foram mostradas algumas técnicas e ferramentas de bioinformática.

#### <span id="page-38-1"></span>3 METODOLOGIA

### <span id="page-38-2"></span>3.1 Considerações Iniciais

Este capítulo aborda os métodos utilizados na criação do GENE FINDER EASY. Aqui é explicado processo do sistema e também como as ferramentas foram utilizadas em conjunto a fim de solucionar o problema proposto neste projeto.

# <span id="page-38-3"></span>3.2 O Pipeline

Para [Melo](#page-53-12) [\(2009\)](#page-53-12), "Pipeline é um modelo de arquitetura no qual ocorre a divisão de um processamento sequencial de etapas". No modelo de *pipeline*, uma sequência direta de etapas compõem o processo geral de um sistema, onde os dados de saída de uma etapa são usados como parâmetros de entrada para a próxima etapa. A Figura [3.1](#page-38-0) ilustra o pipeline do GENE FINDER EASY, com a finalidade de mostrar a sequência exata do processo de execução do sistema.

Ainda, deve-se ter o cuidado em não confundir *pipelines* e workflows. Como já informado, um *pipeline* segue um fluxo direto, onde uma etapa obrigatoriamente é antecede a próxima. Já na arquitetura de *workflow* é possível haver várias etapas que sucedem uma mesma etapa anterior, logo deve-se tomar uma decisão para qual caminho escolher [\(MELO,](#page-53-12) [2009\)](#page-53-12).

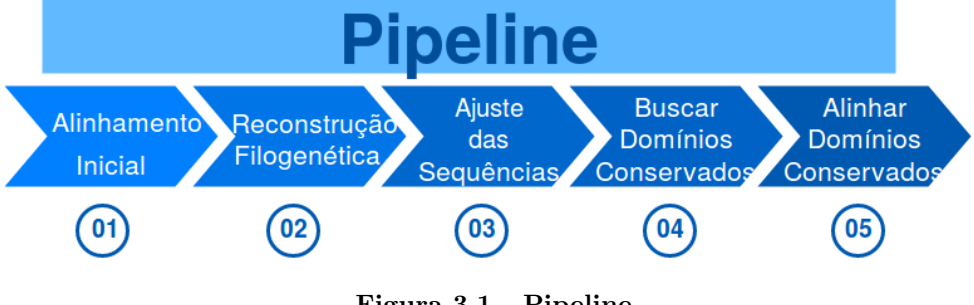

<span id="page-38-0"></span>Figura 3.1 – Pipeline

# <span id="page-38-4"></span>3.3 Alinhamento Inicial

A primeira etapa efetua o alinhamento global de todas as sequências para permitir que a próxima etapa, a reconstrução filogenética, seja executada de forma adequada, já que é necessário que as sequências estejam alinhadas para a reconstrução filogenética.

#### <span id="page-38-5"></span>3.4 Reconstrução Filogenética

Na segunda etapa, a árvore filogenética é reconstruída a partir de um arquivo de alinhamento de sequências. Nessa etapa também é feito o teste de filogenia com objetivo

<span id="page-39-0"></span>de certificar a qualidade da árvore filogenética gerada.

#### 3.5 Ajuste das Sequências

Após a reconstrução filogenética, a terceira etapa é ajustar as sequências selecionadas a partir da análise feita pelo pesquisador da árvore guia. Na etapa atual as sequências escolhidas serão destacadas em arquivos no formato FASTA para a busca de seus possíveis domínios conservados.

### <span id="page-39-1"></span>3.6 Buscar Domínios Conservados

Na quarta etapa do processo, é feita a busca dos domínios conservados nas sequências de proteínas. Essas sequências serão comparadas contra um banco de dados biológico de domínios conservados, o CDD. Caso haja sequências com essas mesmas regiões, serão retornados hits com as informações do organismo encontrado.

### <span id="page-39-2"></span>3.7 Alinhar Domínios Conservados

E na última parte do *pipeline*, todas as regiões encontradas nas sequências de entrada serão alinhadas para verificar a possibilidade desses genes serem de uma mesma família. Se os genes encontrados possuírem alta taxa de similaridade, pode-se dizer que esses genes são da mesma família e têm função similar.

### <span id="page-39-3"></span>3.8 Ferramentas utilizadas

A linguagem utilizada para a implementação da maior parte do GENE FINDER  $EASY$  foi Python, tanto por ser uma linguagem de fácil utilização quanto pela sua aceita $c\tilde{a}$ o e extensa utilização em bioinformática. Além disso, também é utilizada a linguagem PHP e o Laravel Framework.

O Laravel é Framework que utiliza o padrão Model-View-Controller MVC para construir aplicações web. Com a intenção de implementar uma  $API$ , utiliza-se o módulo de  $API$  do Laravel, assim disponibiliza-se um serviço web para aplicações mobile e interfaces web.

Além disso, foi utilizado o *Quasar Framework*, para gerenciar a interface multiplataforma criada. O *Quasar Framework* é um framework multiplataforma que gera distribuições da aplicação mobile para as plataformas Android, iOS e também web.

 $Quasar Framework$  também tem uma grande quantidade de componentes reponsivos e sua linguagem principal de desenvolvimento é o VueJS, um *framework* em javascript baseado em componentes, com funcionalidade similar ao Angular.

Outra linguagem usada apenas como uma chamada de script para a geração de imagem da árvore filogenética é a linguagem R. E também foi utilizada em forma de script a linguagem  $Perl$  para gerar a tabela com domínios de sequências.

# <span id="page-40-0"></span>3.9 Considerações Finais

Este capítulo abordou a metologia usada no presente projeto, quais ferramentas e técnicas compõem o GENE FINDER EASY. Aqui foi explicado todo o processo do sistema em forma de pipeline.

### <span id="page-41-1"></span>4 GENE FINDER EASY

### <span id="page-41-2"></span>4.1 Considerações Iniciais

Nesse capítulo é explicada a arquitetura do *GENE FINDER EASY*, a aplicação proposta por esse projeto.

### <span id="page-41-3"></span>4.2 Arquitetura da Aplicação

A arquitetura da aplicação segue na Figura [4.1](#page-41-0) e mostra como é o processo de geração dos alinhamentos múltiplos de sequências das conservações encontradas. Na arquitetura, o sistema se divide em em interface web com um cliente que se comunica com a API e essa retorna os resultados obtidos.

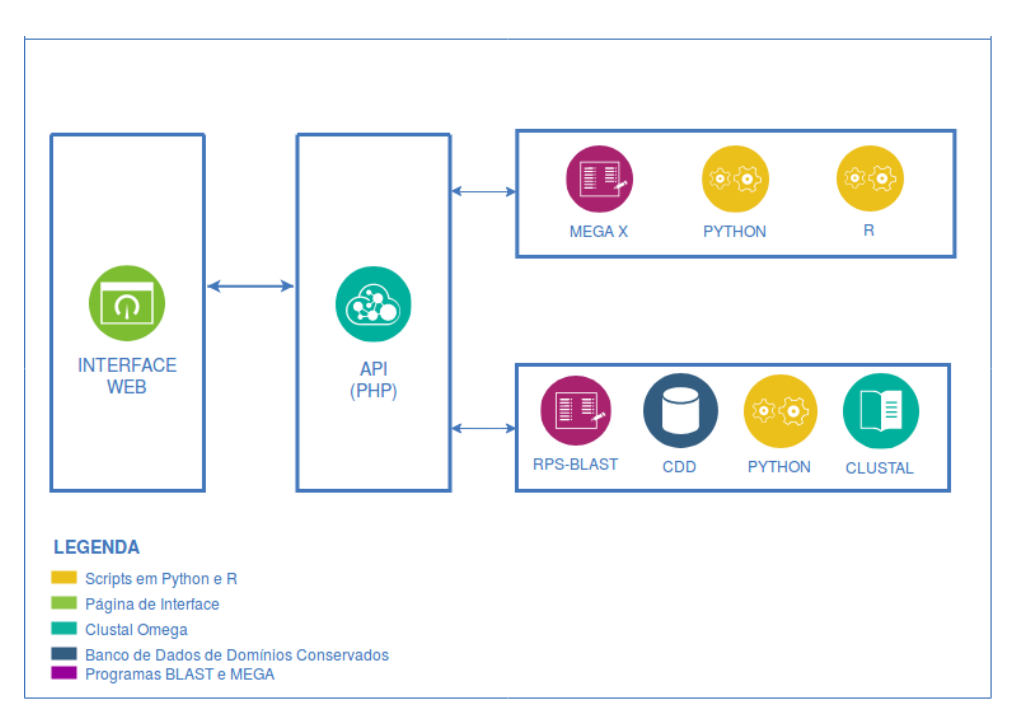

<span id="page-41-0"></span>Figura 4.1 – Pipeline do GENE FINDER EASY

# <span id="page-41-4"></span>4.3 MEGA

A aplicação mega-cc é utilizada para gerar o alinhamento inicial das sequências onde a saída é um arquivo de alinhamento no formato MEG, em seguida o mega-cc é novamente executado para reconstruir a árvore filogenética a partir da saída do alinhamento.

Ao executar o mega-cc, se qualquer configuração fora da execução for necessária,  $\acute{\text{e}}$  preciso criar um arquivo no módulo *prototype* do MEGA X. As configurações de alinhamento foram utilizar o algoritmo  $ClustalW$  para alinhamentos de proteína, como mostra a Figura [4.2.](#page-42-0) Além das opções de alinhamento, também foi necessário criar um arquivo de opções para reconstrução da árvore filogenética das sequências enviadas.

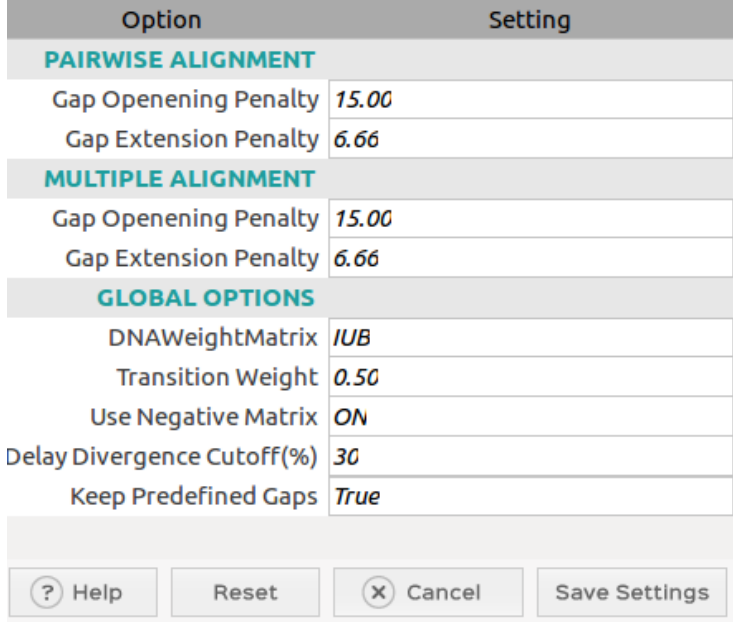

Figura 4.2 – Configurações do MEGA feitas no modo prototype MSA

Da mesma forma, no módulo *prototype*, foi selecionada a opção de filogenia e reconstrução e testes de árvore filogenética com o método Neighbor-Joining, como mostra a Figura [4.3.](#page-42-1)

<span id="page-42-0"></span>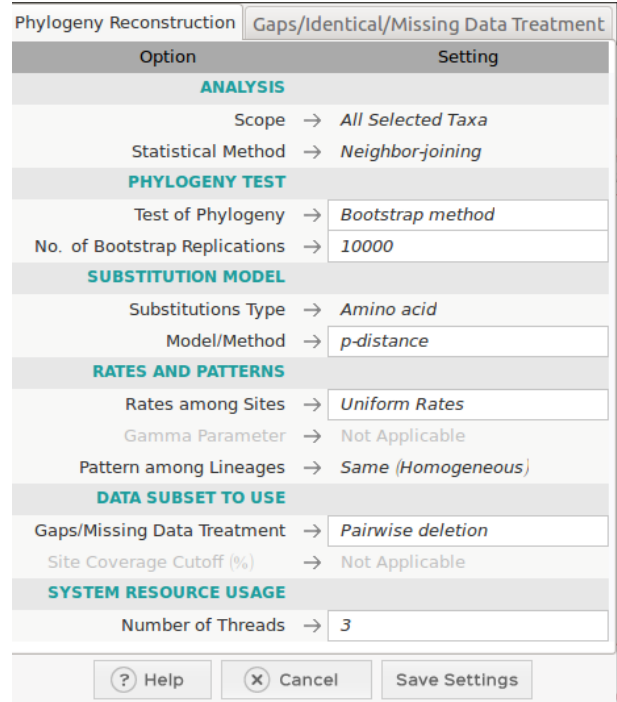

<span id="page-42-1"></span>Figura 4.3 – Configurações do MEGA feitas no modo prototype para filogenia

Os parâmetros usados para teste de filogenia foram o método foi Boostrap, o qual

é conhecido como um valor de confiança que terá o número de 10000 replicações. O método de Bootstrap assume que cada aminoácido na sequência pode evoluir de forma independente.

Para calcular a variância e covariância de replicações é costume usar 1000 replica- $\tilde{\rm c}$ ões, pois é o suficiente para os testes em sequências de até tamanho 100 [\(KUMAR; NEI,](#page-52-11) [2000\)](#page-52-11). Foi decidido o número de 10000 replicações para testar a robustez das árvores, assim como [\(MANCINI et al.,](#page-52-12) [2019\)](#page-52-12) e [\(TAN et al.,](#page-54-7) [2018\)](#page-54-7).

O modelo de substituição foi o  $p\text{-}distance$  aplicado em aminoácidos, essa distância é a proporção de aminoácidos que são diferentes em uma comparação de duas sequências. e para otimizar a execução, o próprio MEGA já adiciona a quantidade aconselhável de threads para sistema.

### <span id="page-43-0"></span>4.4 Linguagem R

Como a saída da execução do mega-cc é um arquivo ou conjunto de arquivos, foi necessário criar um *script* com a linguagem R que utiliza a biblioteca de bioinformática bioconductor, especificamente o método "ggtree"para criar a imagem da árvore filogenética a partir da do arquivo de saída no formato NWK do mega-cc.

### <span id="page-43-1"></span>4.5 BLAST

O BLAST ´e executado para encontrar as similaridades das prote´ınas selecionadas no sistema e como o objetivo dessa aplicação é encontrar informações sobre os domínios conservados dos organismos, o tipo de algoritmo utilizado foi rpsblast, que busca os domínios no banco de dados CDD.

Por conseguinte, um *script* em python é executado para encontrar a região de query que obteve o melhor hit contra o banco CDD. E por fim, um arquivo no formato fasta composto com as regiões encontradas pelo rpsblast e essa será a nova entrada para o alinhamento do Clustal.

### <span id="page-43-2"></span>4.6 Clustal

O Clustal Omega alinha as entradas com as sequências referentes as regiões encontradas no rpsblast e salva o arquivo no formato MSF. Esse arquivo é disponibilizado para download e é feita a apresentação do alinhamento na página de resultado da aplicação.

### <span id="page-43-3"></span>4.7 Bancos de Dados Biológicos

Neste trabalho, o banco de dados biológico utilizado foi o CDD. Com a finalidade de montar o banco de dados, é necessário ter os arquivos encontrados no próprio repositório

FTP do CDD<sup>[1](#page-44-2)</sup>. No processo de montagem do banco de dados são gerados arquivos com o nome do banco de dados e formatos FREQ, LOO, PHR, PIN, PSD, PSI, PSQ, RPS e esses s˜ao usados com o algoritmo RPS-BLAST.

# <span id="page-44-1"></span>4.8 Execução da Aplicação

Parte inicial da aplicação é uma interface web, onde o usuário pode escolher em colocar as sequências ou o arquivo em formato fasta, como é mostrado na Figura [4.4.](#page-44-0) Depois, quando o botão "GERAR ÁRVORE" é clicado, o sistema faz uma chamada na  $API$  para alinhar as sequências e gerar a árvore filogenética das mesmas.

Nota-se que na Figura [4.1,](#page-41-0) a API executa os scripts em python e R, juntamente com o MEGA X para retornar o resultado: uma árvore filogenética das sequências e um conjunto de *checkboxes* para o usuário poder escolher quais sequências devem ser alinhadas, de acordo com a análise de similaridade feita.

| Projeto de Graduação II<br>Vareão A 1                                  |
|------------------------------------------------------------------------|
| Entrada de sequências no formato fasta                                 |
| >Contig27                                                              |
| MASQTQITETSALELIKQHLLDDFAFMENYCASDDRLSQFSHLSTSQSNNSSDSDTSSFATSNASFSFAT |
| SSSSSNINYMELETKPNVVALTTPNHPRQTATSFSERKPVLNIAIPPPVKKLLDFNKMNTSNTTTTYEQP |
| KAKAVEQKKVQEGSGEKKHYRGVRQRPWGKFAAEIRDPNRKGSRVWLGTFDTAVEAAKAYDKAAFRLRGS |
| KAILNFPHEVEKYTLPESELATTSGPKRAREPDCVSEDIVKKE                            |
| >Contig28                                                              |
| MTAMVSALSQVIGSTDNNNSVAVVGNYPALADPQPAPAIENRAQQEQGNQRRRHYRGVRQRPWGKWAAEI |
| RDPKKAARVWLGTFETAEAAALAYDEAALRFKGNKAKLNFPERVOGKTEYGYLTTRODARVVADQQVSHS |
| HSNRSFPPPHEYPHILQYAELLRSGDQNTCMMR                                      |
| >Singlet10 (CA00-XX-BP1-100-H09-BG.F)                                  |
| MTVVRQKVVRIIYTDADATDSSDDEEETRNVRRVKRHVEEINFGPPPKTTKIEQQRNGKRSLQSLTPPAE |
| PDVSSRKKFRGVRQRPWGRWAAEIRDPTWKKRVWLGTFDTPEEAASAYDRAAVKLKGPDAVTNFPVESIK |
| GTVGGTCQSEKSSESATSEDVALSPTSVLRYDDTTSQTETEVSVGIGTSDAVSSATSVLRCCDGLTPFGN |
| FPFPEFDDLGLGADFPLSWPPMEPSGKNYAEEFGEFDFDDXLGEVRXDIHYPNFYALSGGLVGHV      |
| >Singlet21 (CA00-XX-CS1-054-H07-EZ.F)                                  |
| MYHPISAELPPANSSGEFPAYRRSSSFSSLVPCLTETWGDLPLKVDDSEDMVIYWLLRDAVNVGWSPFNL |
| TASSDVSVDVRVKAEPSDAPEPATTSPAADHCSAPPPATAGAAQPKGRHFRGVRQRPWGKFAAEIRDPAK |
| NGARVWLGTYETAXXAALAYDRAAYXMRGXKALLNSLTEXA                              |
| O arquivo deve estar no formato fasta                                  |
| <b>GERAR ÁRVORE</b>                                                    |

<span id="page-44-0"></span>Figura 4.4 – Tela inicial do GENE FINDER EASY

Na Figura [4.5](#page-45-0) que representa segunda parte da aplicação, quando o botão "EN-VIAR SEQUÊNCIAS" é clicado, uma nova chamada na API é feita e o sistema executa o rpsblast com a *query* contra o banco CDD a fim de encontrar as regiões com maior similaridade e após o *script* em python criar a entrada com as partes da sequência mais importantes, o novo alinhamento é feito a partir do Clustal Omega.

<span id="page-44-2"></span><sup>1</sup> ftp://ftp.ncbi.nih.gov/pub/mmdb/cdd

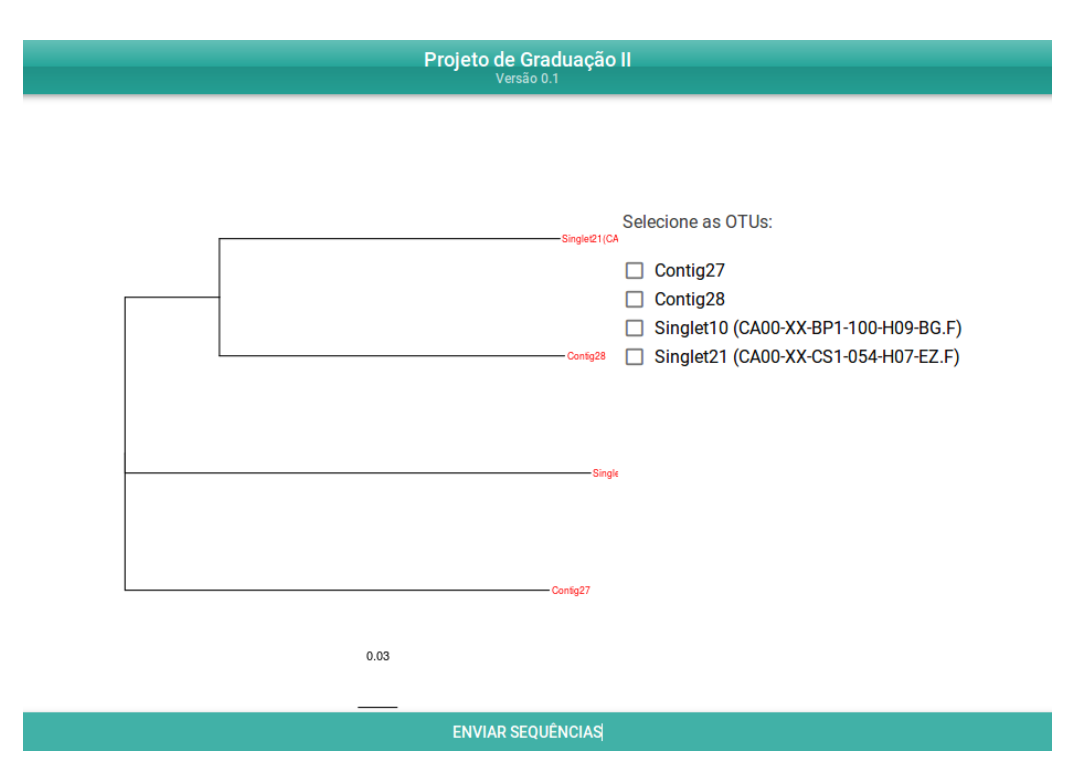

<span id="page-45-0"></span>Figura  $4.5$  – Tela de seleção de sequências

E na última parte da aplicação, a tela de resultados na Figura [4.6](#page-45-1) mostra o alinhamento feito só com as regiões mais similares encontradas, a árvore filogenética de todas as sequências enviadas e o arquivo de alinhamento do Clustal Omega.

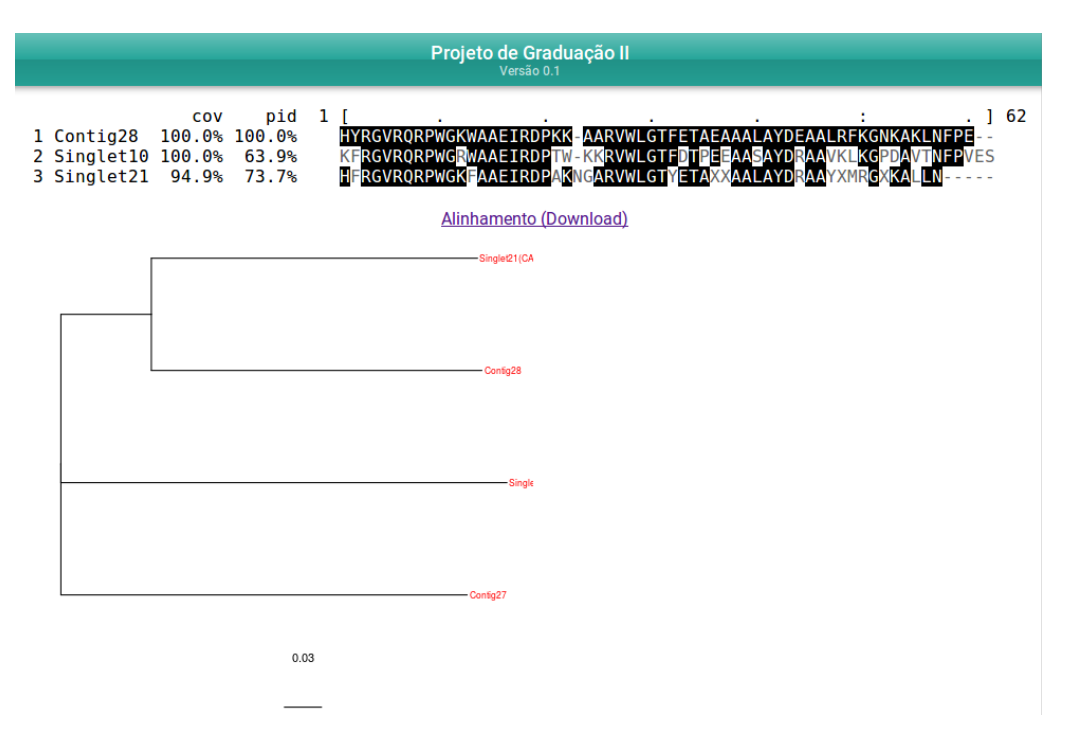

<span id="page-45-2"></span><span id="page-45-1"></span>Figura 4.6 – Resultado do GENE FINDER EASY

# 4.9 Considerações Finais

Nesse capítulo abordou como o sistema  $GENE\ FINDER\ EASY$ é executado. Primeiro foi explicado a arquitetura do sistema, em seguida todos os scripts e os aplicativos  $MEGA$  X e Clustal Omega, que foram chamados no GENE FINDER EASY. Também foram exibidos as saídas dos alinhamentos múltiplos de sequências das conservações encontradas.

# <span id="page-47-1"></span>5 EXPERIMENTOS E RESULTADOS

### <span id="page-47-2"></span>5.1 Considerações Iniciais

Este capítulo aborda os testes e resultados feitos durante o desenvolvimento deste trabalho. Acerca dos testes feitos neste projeto, foi utilizada uma m´aquina para os testes que possui um processador *Intel Core* i5-5200U com 4 *cores* de 2.20GHz, com memória RAM DDR3 de 8 GB. O sistema operacional utilizado foi o Ubuntu versão 16.04 LTS. A interface web estava em um servidor Apache versão 2.4.18.

### <span id="page-47-3"></span>5.2 Experimentos

### <span id="page-47-4"></span>5.2.1 Coffea Arabica

O Coffea Arabica, Figura [5.1,](#page-47-0) é uma cultura de café que tem grande valor econômico no brasil, um dos maiores produtores no mundo. Essa cultura de café é suscetível as principais doenças do cafeeiro e estudos como o método de REML/BLUP (Residual or Restricted Maximum Likelihood/ Best Linear Unbiased Prediction) tentam encontrar melhores indivíduos ou parâmetros genéticos para melhoramento dessa espécie [\(SILVA et](#page-53-13) [al.,](#page-53-13) [2018\)](#page-53-13).

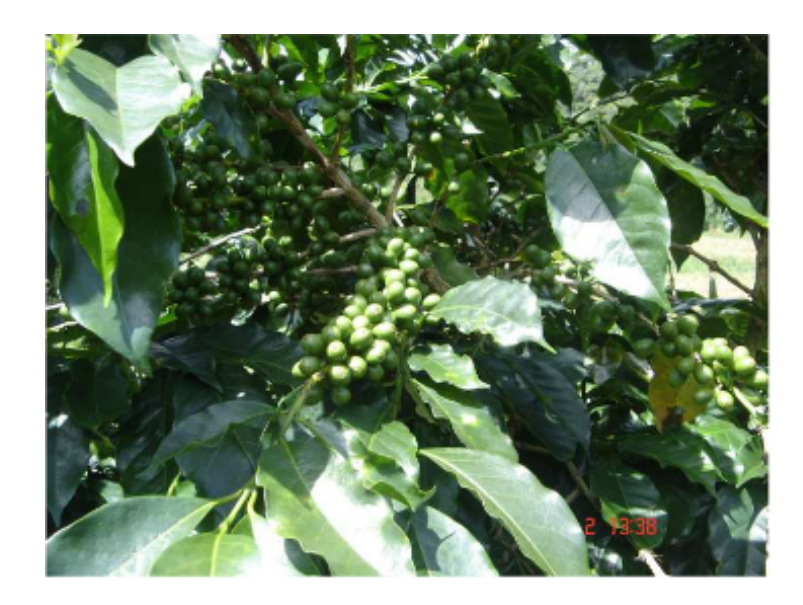

Figura 5.1 – Imagem da Coffea Arabica. Adaptada de [LIMA et al.](#page-52-2) [\(2018\)](#page-52-2)

#### <span id="page-47-5"></span><span id="page-47-0"></span>5.2.2 Arabidopsis thaliana

A Arabidopsis thaliana Figura [5.2](#page-48-0) é um dos mais importantes organismos modelo de plantas nos estudos de genética e outras áreas relacionadas a biologia. Em seu genoma

existe uma grande variedade de estruturas que podem ser interpretadas com tecnologias de sequenciamento [\(TAKOU et al.,](#page-54-8) [2018\)](#page-54-8).

<span id="page-48-0"></span>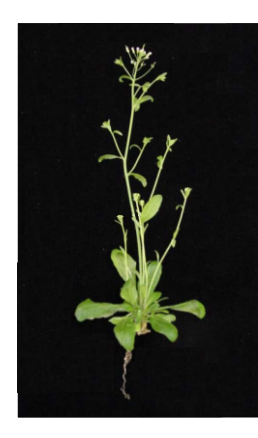

Figura 5.2 – Imagem da Abidopsis thaliana. Adaptada de [Barrero](#page-52-3) [\(2005\)](#page-52-3)

# <span id="page-48-1"></span>5.2.3 Dados e Parˆametros Selecionados

A fim de fazer uma análise com o GENE FINDER EASY, foram testados dois grupos de sequências, o primeiro grupo foram testadas sequências de proteínas do Arabidopsis thaliana e foram elas: AtWOX10 (NP 173494.1), AtWOX13 (NP 195280.1), AtWOX14 (NP 173493.2), StWOX13 (PGSC0003DMP400002839), SlWOX13 (Solyc02g082670.2.1).

Já no segundo grupo as sequências de proteínas do Coffea Arabica selecionadas foram: CaERF1 (AHA93903.1), CaERF2 (AHA93901.1), CaERF3 (AHA93906.1), CaERF4 (AHA93909.1), CaERF5 (AHA93905.1), CaERF6 (AHA93907.1), CaERF7 (AHA93912.1), CaERF8 (AHA93902.1), CaERF9 (AHA93908.1), CaERF10 (AHA93900.1), CaERF11 (AHA93910.1), CaERF12 (AHA93911.1), CaERF13 (AHA93904.1), CaERF15 (AHA93913.1).

Esses dados foram retirados do estudo de Daúde [\(2018\)](#page-52-13), o qual analisou a expressão de alguns genes da família Coffea Arabica. Em sua análise in silico, a busca por motifs retornou um *motif* altamente conservado entre o grupo de sequências usado.

# <span id="page-48-2"></span>5.3 Resultados

O sistema foi executado como ´e mostrado na Figura [4.1](#page-41-0) duas vezes, uma para cada grupo de proteínas. A saída do alinhamento mostra na coluna chamada **cov** a porcentagem de covariância e na coluna chamada **pid** mostra a porcentagem da identidade, assim como  $\acute{e}$  visto na Figura [5.4.](#page-49-1) O alinhamento também mostra as posições inicial e final de onde ocorreu o alinhamento.

No grupo de sequências 1, a árvore filogenética criada, Figura [5.3](#page-49-0) mostrou relacionamento maior entre as sequências AtWOX10 (NP\_173494.1) e AtWOX14 (NP\_173493.2). Desta forma, essas sequências foram selecionadas para executar um alinhamento com o propósito de encontrar as regiões de domínios conservados.

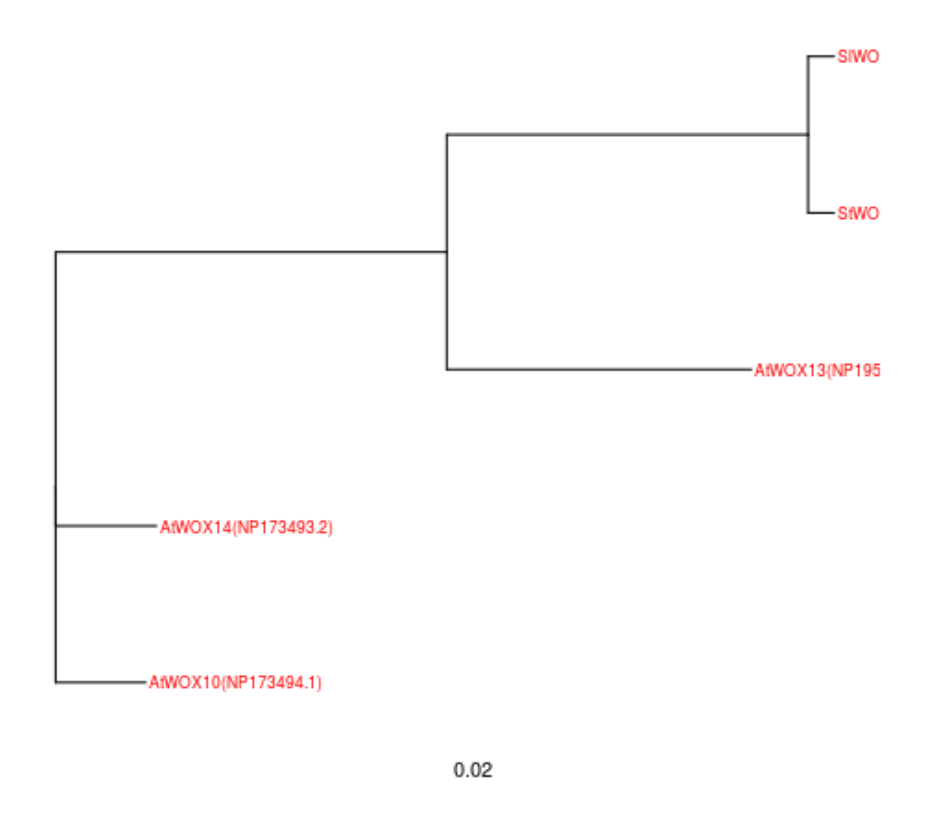

<span id="page-49-1"></span><span id="page-49-0"></span>Figura  $5.3$  – Árvore do grupo 1 gerada pelo megacc

Após a execução do método de alinhamento do Clustal Omega, a imagem com MSA, Figura [5.4,](#page-49-1) apresentou uma taxa de 100% de covariância e 98,3% de identidade entre os domínios AtWOX10 (NP  $_173494.1$ ) e AtWOX14 (NP  $_173493.2$ ), com tamanho de 59 resíduos de aminoácidos nas regiões que encontraram melhores hits no RPS-BLAST.

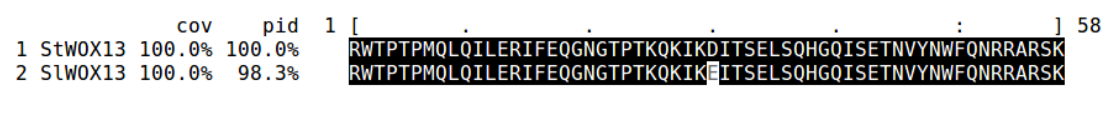

Figura 5.4 – Alinhamento gerado pelo Clustal Omega do grupo 1

Posteriormente, no grupo de sequências 2, a árvore filogenética criada, Figura [5.5](#page-50-0) mostrou relacionamento maior entre as sequências CaERF3 (AHA93906.1) e CaERF5 (AHA93905.1). Então as sequências foram selecionadas e enviadas para efetuar uma busca com o propósito de encontrar as regiões de domínios conservados.

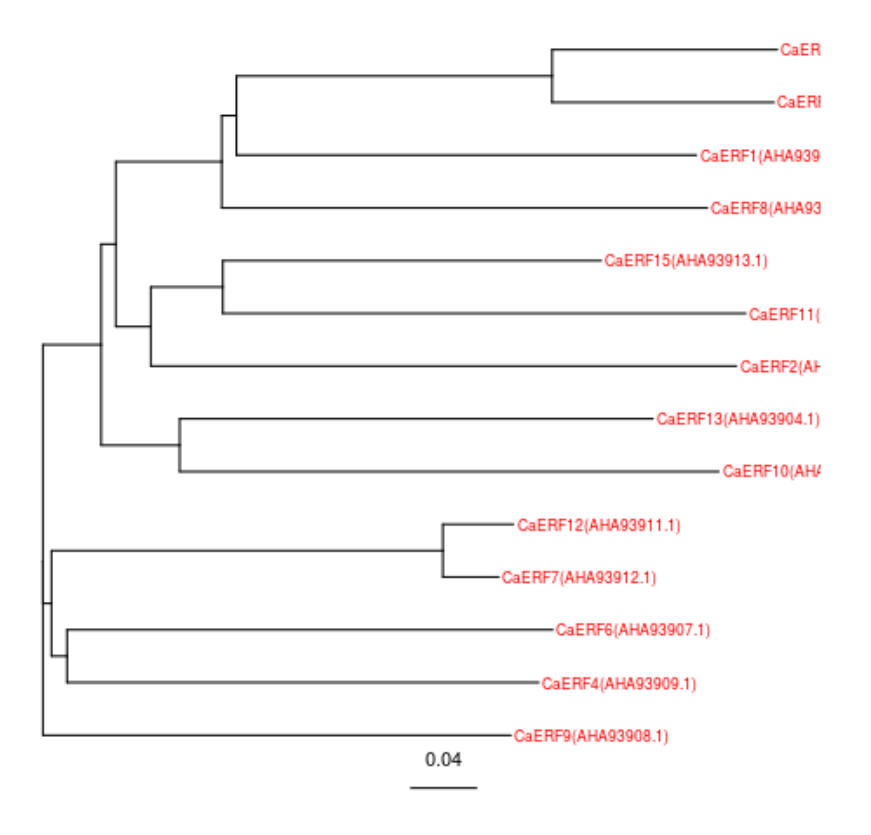

<span id="page-50-1"></span><span id="page-50-0"></span>Figura  $5.5$  – Árvore do grupo 2 gerada pelo megacc

Após a execução do método de alinhamento do *Clustal Omega*, a Figura [5.6,](#page-50-1) apresentou uma taxa de 100% de covariância e  $94.8\%$  de identidade entre os domínios de CaERF3 (AHA93906.1) e CaERF5 (AHA93905.1), com tamanho de 58 resíduos de aminoácidos nas regiões que encontraram melhores hits no RPS-BLAST.

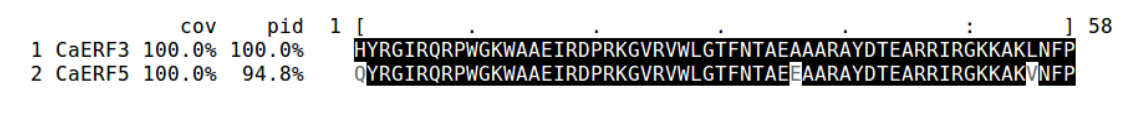

Figura 5.6 – Alinhamento gerado pelo Clustal Omega do grupo 2

### <span id="page-50-2"></span>5.4 Considerações Finais

Neste capítulo de experimentos e resultados, foi descrito o ambiente que executou o GENE FINDER EASY e também foram mostrados os resultados obtidos com este trabalho. Além disso, foram descritas quais sequências de proteínas foram utilizadas e a que organismos elas pertencem, como a Arabidopsis thaliana e Coffea Arabica.

# <span id="page-51-0"></span>6 CONCLUSAO˜

Em aplicações e algoritmos de descoberta de motifs, leva-se em consideração que é menos preciso procurar estes padrões em sequências inteiras, já que os motifs geralmente são pequenos e variam muito de tamanho e padrão. E como parte da solução para esse problema, deve-se alinhar os algoritmos para encontrar buscar o resultado nas sequên-cias alinhadas, pois a região de busca pode ser bem reduzida [\(MOHAMED; ELLOUMI;](#page-53-14) [THOMPSON,](#page-53-14) [2016\)](#page-53-14).

Portanto, diante dos resultados obtidos, foi possível apontar que as regiões encontradas pelo *GENE FINDER EASY* têm alta taxa de similaridade. Em ambos os grupos dos genes em Arabidopsis thaliana e Coffea Arabica , as taxas de identidade foram superiores a 90%.

Nota-se que com essa taxa de similaridade e o tamanho das sequências alinhadas, a região de busca se tornou menor. Agora basta verificar se existem os *motifs* procurado nos domínios conservados.

### <span id="page-51-1"></span>6.1 Trabalhos Futuros

Tendo em vista o limite de tempo para o término desse projeto, não foi possível testar mais ferramentas para otimizar as gerações de árvores filogenéticas como imagens, bem como as ferramentas de transformar as saídas no formato MSF para o formato HTML.

A fim de tornar o sistema mais homogêneo possível, as propostas para trabalhos futuros são:

- ∗ Gerar as ´arvore filogen´eticas com a linguagem python, devido a quantidade de bibliotecas de bioinformática disponíveis.
- ∗ Desenvolver uma biblioteca em python similar ao MView para gerar os alinhamentos em formato HTML
- ∗ Transformar a aplicação GENE FINDER EASY em um sistema distribuído com suporte a multithreading em algumas partes que ainda não estão distribuídas.

# **REFERÊNCIAS**

<span id="page-52-4"></span><span id="page-52-3"></span>BARRERO, J. Análisis genético y molecular de mutantes alterados en la síntesis del ácido abscísico en Arabidopsis thaliana. Tese (Doutorado), 04 2005.

<span id="page-52-10"></span>BROWN, N.; LEROY, C.; SANDER, C. Mview: A web compatible database search or multiple alignment viewer. **Bioinformatics**, v. 14, n. 4, p.  $380-381$ , 1998.

<span id="page-52-8"></span>CROCHEMORE, M.; HANCART, C.; LECROQ, T. Algorithms on Strings. Vuibert, Paris: Cambridge Press, 2007.

<span id="page-52-13"></span>DAúDE, M. M. Análises moleculares de genes pertencentes à subfamília ERF Responsivos ao etileno durante a embriogênese somática em Coffea arabica. 2018. Monografia (Bacharel em Engenharia de Bioprocessos e Biotecnologia), UFT (Universidade Federal do Tocantins), Gurupi, Brazil.

<span id="page-52-6"></span>GRAUR, D.; LI, W.-H. Fundamentals of molecular evolution. 2nd. ed. Sunderland, MA: Sinauer, 2000.

<span id="page-52-1"></span>JONES, N.; PEVZNER, P. An Introduction to Bioinformatics Algorithms. Cambridge, MA: Mol Biol Evol, 2004.

<span id="page-52-9"></span>KNYAZ, C. et al. MEGA X: Molecular Evolutionary Genetics Analysis across Computing Platforms. Molecular Biology and Evolution, v. 35, n. 6, p. 1547–1549, 05 2018. ISSN 0737-4038. Disponível em:  $\langle \text{https://doi.org/10.1093/molbev/msy096}\rangle$  $\langle \text{https://doi.org/10.1093/molbev/msy096}\rangle$  $\langle \text{https://doi.org/10.1093/molbev/msy096}\rangle$ .

<span id="page-52-11"></span>KUMAR, S.; NEI, M. Molecular Evolution and Phylogenetics. 2nd. ed. 198 Madison Avenue, New York, New York: Oxford University Press, 2000.

<span id="page-52-5"></span>LESK, A. M. Introdução à Bioinformática. Porto Alegre, RS - Brasil: Artmed, 2000.

<span id="page-52-2"></span>LIMA, M. d. F. et al. Produtividade do café arábica (coffea arabica) submetido diferentes doses de lodo de estação de tratamento de esgoto tratado com cal virgem. In: IN: CONGRESSO BRASILEIRO DE RESÍDUOS ORGÂNICOS, 1., 2009, VITÓRIA. ANAIS . . . . [S.l.], 2018.

<span id="page-52-0"></span>LODISH, H. F. et al. Molecular cell biology. New York, US: New York, W.H. Freeman, 2008.

<span id="page-52-12"></span>MANCINI et al. Molecular characterization of human sapovirus in untreated sewage in italy by amplicon-based sanger and next-generation sequencing. Journal of applied microbiology, p. 324–331, 2019.

<span id="page-52-7"></span>MARCHLER-BAUER, A. et al. Cdd: a conserved domain database for the functional annotation of proteins. Nucleic Acids Research, National Center for Biotechnology Information, National Library of Medicine, National Institutes of Health,Bldg. 38 A, Room 8N805, 8600 Rockville Pike, Bethesda, MD, USA, v. 39, p. D225–D229, 2010.

<span id="page-53-8"></span>MCGINNIS, S.; MADDEN, T. Blast: at the core of a powerful and diverseset of sequence analysis tool. Nucleic Acids Research, National Center for Biotechnology Information, National Library of Medicine, National Institutes of Health,Bldg. 38 A, Room 8N805, 8600 Rockville Pike, Bethesda, MD, USA, v. 32, p. D225–D229, 2004.

<span id="page-53-12"></span>MELO, H. V. F. Desenvolvimento de um pipeline para análise genômica e transcriptômica com base em Web services. Dissertação (Mestrado) — Universidade Federal de São Carlos - UFSCar, São Carlos, Brasil, 2009.

<span id="page-53-14"></span>MOHAMED, S.; ELLOUMI, M.; THOMPSON, J. Motif discovery in protein sequences. In: RAMAKRISHNAN, S. (Ed.). Pattern Recognition. Rijeka: IntechOpen, 2016. cap. 1. Disponível em:  $\langle \text{https://doi.org/10.5772/65441>}$  $\langle \text{https://doi.org/10.5772/65441>}$  $\langle \text{https://doi.org/10.5772/65441>}$ .

<span id="page-53-10"></span>NCBI. The NCBI Handbook. 2nd. ed. [S.l.]: Bethesda (MD), National Center for Biotechnology Information (US), 2013.

<span id="page-53-3"></span>NCBI - Conserved Domain Database (CDD). 2019. Disponível em: <[https:](https://www.ncbi.nlm.nih.gov/Structure/cdd/cdd_help.shtml) [//www.ncbi.nlm.nih.gov/Structure/cdd/cdd](https://www.ncbi.nlm.nih.gov/Structure/cdd/cdd_help.shtml) help.shtml>.

<span id="page-53-5"></span>OGATA, A. K. O. Multialinhamento de sequências biológicas utilizando algoritmos genéticos. Dissertação (Mestrado) — Instituto de Ciências Matemáticas e de Computação - ICMC-USP, São Paulo, Brasil, 2006.

<span id="page-53-7"></span>ORDINE, S. J. R. Alinhamento múltiplo de proteínas utilizando algoritmos genéticos. Dissertação (Mestrado) — Instituto de Computação - Universidade Estadual de Campinas, Campinas, Brasil, 2015.

<span id="page-53-2"></span>PATCHER, L.; STURMFELS, B. Algebraic Statistics for Computational Biology. University of California at Berkeley: Cambridge University Press, 2005.

<span id="page-53-1"></span>PEVZNER, P. A. Computational Molecular Biology: An Algorithmic Approach. Cambridge, Massachusetts, London - UK: The MIT Press, 2008.

<span id="page-53-4"></span>SETUBAL, C.; MEIDANIS, J. Introduction to Computational Molecular Biology. Boston - MA: PWS Publishing, 1997.

<span id="page-53-9"></span>SIEVERS, F. et al. Fast, scalable generation of high-quality protein multiple sequence alignments using clustal omega. Molecular Systems Biology, EMBO and Macmillan, p. 539, 2011.

<span id="page-53-11"></span>SIEVERS, F. et al. Fast, scalable generation of high-quality protein multiple sequence alignments using clustal omega. Molecular systems biology, UCD Conway Institute of Biomolecular and Biomedical Research, University College Dublin, Belfield, Dublin 4, Ireland, v. 7, p. 539, 2011.

<span id="page-53-13"></span>SILVA, L. et al. Indice de sele $\overline{C}$ Ao para escolha de prog $\overline{E}$ nies em acessos de coffea arabica. In: XIV CURSO DE INVERNO DE GENETICA – FCAV/UNESP. [S.l.], 2018. ´

<span id="page-53-0"></span>SNUSTAD, D.; SIMMONS, M. Fundamentos de Genética. 6th. ed. Rio de Janeiro: Guanabara Koogan, 2013.

<span id="page-53-6"></span>SOUZA, M. A. L. de. **Alinhamento múltiplo de proteínas**. Dissertação (Mestrado) — Instituto de Computa¸c˜ao - Universidade Estadual de Campinas, Campinas, Brasil, 2010.

<span id="page-54-8"></span>TAKOU, M. et al. Linking genes with ecological strategies in Arabidopsis thaliana. Journal of Experimental Botany, v. 70, n. 4, p. 1141–1151, 12 2018. ISSN 0022-0957. Disponível em:  $\langle \text{https://doi.org/10.1093/jxb/ery447}>.$  $\langle \text{https://doi.org/10.1093/jxb/ery447}>.$  $\langle \text{https://doi.org/10.1093/jxb/ery447}>.$ 

<span id="page-54-7"></span>TAN, Z.-D. et al. The complete mitochondrial genome sequence of changbai mountains wild boar (cetartiodactyla: Suidae). Conservation Genetics Resources, v. 10, n. 1, p. 99–102, Mar 2018. ISSN 1877-7260. Disponível em: <[https:](https://doi.org/10.1007/s12686-017-0773-6)  $// doi.org/10.1007/s12686-017-0773-6.$ 

<span id="page-54-3"></span>TICONA, W. Algoritmos Evolutivos multi-objetivo para a reconstrução de  $árvores filogenéticas. Dissetação (Mestrado)$  — Tese apresentada ao Instituto de Ciências Matemáticas e de Computação - ICMC-USP, São Carlos - SP, 2008.

<span id="page-54-2"></span>TORTORA, G.; FUNKE, B.; CASE, C. Microbiologia. 10th. ed. Porto Alegre: Artmed, 2012.

<span id="page-54-4"></span>UNICAMP. Princípios de Sistemática Molecular. Campinas - SP, 2004. <[ftp:](ftp://ftp.dca.fee.unicamp.br/pub/docs/vonzuben/bp590_1s04/Criterio_DistanciasII.pdf) [//ftp.dca.fee.unicamp.br/pub/docs/vonzuben/bp590](ftp://ftp.dca.fee.unicamp.br/pub/docs/vonzuben/bp590_1s04/Criterio_DistanciasII.pdf) 1s04/Criterio DistanciasII.pdf>, acessado em 05/09/2018.

<span id="page-54-1"></span>VERLI, H. Bioinformática da Biologia à flexibilidade molecular. São Paulo, SP -Brasil: The MIT Press, 2014.

<span id="page-54-6"></span>WANG, L.; JIANG, T. On the complexity of multiple sequence alignment. **Journal of** computational biology, v. 1, p. 337–48, 1994.

<span id="page-54-0"></span>ZAHA, A.; FERREIRA, H.; PASSAGLIA, L. Biologia Molecular Básica. 5th. ed. Porto Alegre: Artmed, 2014.

<span id="page-54-5"></span>ZOU, D. et al. Biological databases for human research. Genomics Proteomics Bioinformatics, v. 13, p. 55–63, 2015.